## **UNIVERSITÀ DEGLI STUDI DI PADOVA**

DIPARTIMENTO DI INGEGNERIA CIVILE, EDILE E AMBIENTALE *Department Of Civil, Environmental and Architectural Engineering*

Corso di Laurea in Ingegneria Civile

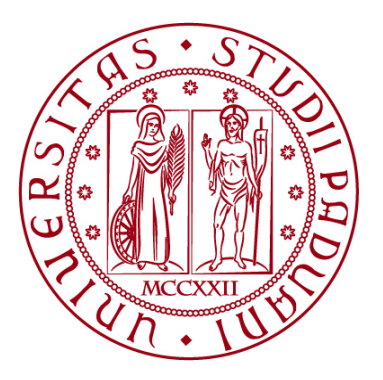

## **TESI DI LAUREA**

# **MODELLIZZAZIONE NUMERICA DEI PROCESSI GEOMECCANICI DI UN GIACIMENTO FAGLIATO ADIBITO ALLO STOCCAGGIO DI IDROCARBURI**

*Numerical modelling of geomechanical processes of a faulted reservoir subject to hydrocarbons storage*

**Relatore: Chiar.mo PROF. MASSIMILIANO FERRONATO**

**Correlatore: Chiar.mo PROF. ANDREA FRANCESCHINI**

**Laureando: LORENZO POZZOBON**

**ANNO ACCADEMICO 2022-2023**

# **INDICE**

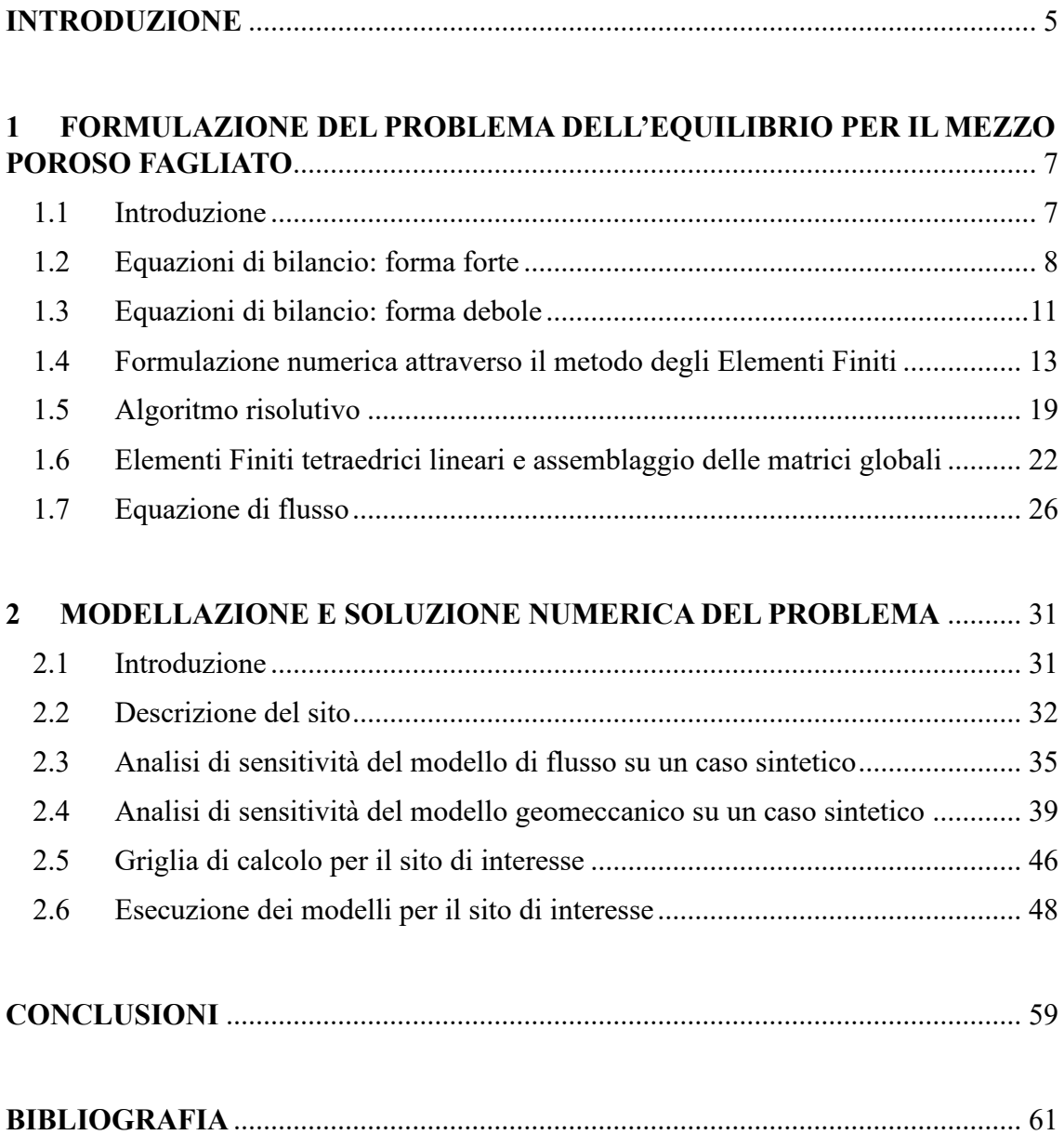

#### <span id="page-4-0"></span>**INTRODUZIONE**

Risorse quali idrocarburi e gas naturali sono fondamentali per la produzione di energia in moltissimi ambiti ed attività umane, prima tra tutte la produzione di energia elettrica e la combustione invernale, che garantisce il riscaldamento della maggior parte delle abitazioni e altre attività. L'utilizzo di tali risorse non è però costante nel tempo, ma è invece soggetto a variazioni cicliche all'interno dell'anno: alla stagione invernale corrisponde la maggiore richiesta di idrocarburi, che invece si attenua d'estate. Per laminare i picchi di domanda e assicurare comunque continuità nelle forniture, è possibile immagazzinare e prelevare periodicamente tali fluidi da serbatoi naturali, come i giacimenti profondi, ora esauriti, da cui gli idrocarburi erano stati originariamente prelevati: l'ambiente poroso che caratterizza gli strati profondi della Terra assolve a tale funzione in maniera ottimale. Tuttavia, lo stoccaggio di idrocarburi nel sottosuolo implica un'alterazione degli stati di sollecitazione della matrice porosa ed una variazione delle pressioni interstiziali: questi cambiamenti possono innescare fenomeni quali spostamenti e deformazioni apprezzabili sia nella scala locale che in quella regionale, attivando, eventualmente, meccanismi sismici legati alla presenza di faglie. Inoltre è importante assicurarsi che il fluido non si disperda o esca dal sito nel quale è stato stoccato. In Italia, la Pianura Padana, che si estende per circa  $47820 \text{ km}^2$ , rappresenta uno dei principali ambienti adibiti a tale attività.

Con il presente elaborato si espongono i passaggi matematici che consentono di impostare analiticamente e risolvere numericamente il problema dell'equilibrio su un dominio finito, poroso e fagliato al quale sono imposte diverse condizioni al contorno. Il primo capitolo si concentra principalmente sulla trattazione delle equazioni di bilancio per il corpo e dell'equazione della diffusione per il fluido che lo attraversa, nella loro forma analitica e discreta.

Viene poi fornita una descrizione generale riguardante la tipica geometria di un giacimento profondo di idrocarburi, con particolare attenzione alle caratteristiche geomeccaniche del contesto stesso; si passa quindi all'applicazione di modelli numerici su un caso-studio semplificato, con lo scopo di effettuare un'analisi di sensitività della risposta del modello alla variazione dei parametri idro-geomeccanici del sottosuolo.

Infine viene simulato il comportamento di un giacimento situato in Italia settentrionale, nell'ambito del bacino idrografico del fiume Po, che è sottoposto a iniezioni ed estrazioni cicliche di gas, per stabilire, attraverso la discretizzazione del dominio e delle equazioni che ne governano l'equilibrio, la misura degli spostamenti e per verificare che l'alterazione degli stati di tensione non comporti rischi legati alla possibile riattivazione di faglie collocate in prossimità della zona in cui avvengono le attività minerarie.

### <span id="page-6-0"></span>**1 FORMULAZIONE DEL PROBLEMA DELL'EQUILIBRIO PER IL MEZZO POROSO FAGLIATO**

#### <span id="page-6-1"></span>**1.1 Introduzione**

Con il presente capitolo si intendono descrivere i passaggi matematici che consentono di impostare analiticamente e risolvere numericamente il problema dell'equilibrio su un dominio finito, poroso e fagliato. Il problema consiste nella ricerca del campo di spostamenti causato da un sistema di forze esterne applicato al dominio di interesse. Tali spostamenti devono essere determinati al fine di valutarne gli effetti.

Il problema dell'equilibrio deve tenere in considerazione tre fondamentali proprietà del corpo:

- 1. Il corpo è poroso: il dominio è rappresentato da un giacimento di idrocarburi nel sottosuolo; ciò significa che vi è la contemporanea presenza di una matrice solida, rappresentata dalle particelle di terreno, e di una matrice fluida: gli interstizi tra i grani possono essere riempiti (in tutto o in parte) da liquidi o da gas. Per descrivere queste proprietà si ricorre alle leggi della meccanica dei mezzi porosi seguendo l'approccio macro-meccanico: le due fasi che costituiscono il corpo sono intese come continui sovrapposti capaci, in ogni istante, di suddividersi e ripartirsi lo stato di sforzo presente o applicato esternamente.
- 2. Il corpo è fagliato: il dominio presenta delle discontinuità interne rappresentate dalle superfici di faglia. Per descrivere tale proprietà è necessario introdurre delle superfici interne al dominio, con proprietà particolari, lungo cui possono verificarsi movimenti relativi.
- 3. Il corpo è finito: il dominio tridimensionale è caratterizzato da una frontiera chiusa lungo la quale si impongono le opportune condizioni al contorno.

#### <span id="page-7-0"></span>**1.2 Equazioni di bilancio: forma forte**

Si supponga che su un dominio 3D poroso Ω di frontiera ∂Ω agisca un campo di forze esterne di volume  $(F)$  e di superficie  $(f)$  staticamente ammissibile, cioè equilibrato da un tensore delle tensioni alla Cauchy  $\hat{\sigma}^{tot}$ , che espresso usando la notazione di Voigt assume la forma  $\sigma^{tot} = [\sigma_x^{tot}, \sigma_y^{tot}, \sigma_z^{tot}, \tau_{xy}^{tot}, \tau_{yz}^{tot}, \tau_{xz}^{tot}]^T$ , e un campo di deformazione descritto dalle componenti del tensore delle piccole deformazioni  $\hat{\epsilon}$ , che espresso usando la notazione di Voigt assume la forma  $\boldsymbol{\epsilon} = [\epsilon_x, \epsilon_y, \epsilon_z, \gamma_{xy}, \gamma_{yz}, \gamma_{xz}]^T$ .

Si supponga inoltre che il dominio poroso Ω sia caratterizzato da delle discontinuità interne, rappresentate dalla superficie di faglia  $\Gamma$  di normale  $\boldsymbol{n}$ . Lungo tale superficie, una generica coppia di punti 1 e 2, inizialmente coincidenti, possono compiere degli spostamenti assoluti  $(\boldsymbol{u}_1 \in \boldsymbol{u}_2)$  e relativi  $(\boldsymbol{u}_r = \boldsymbol{u}_2 - \boldsymbol{u}_1)$ .

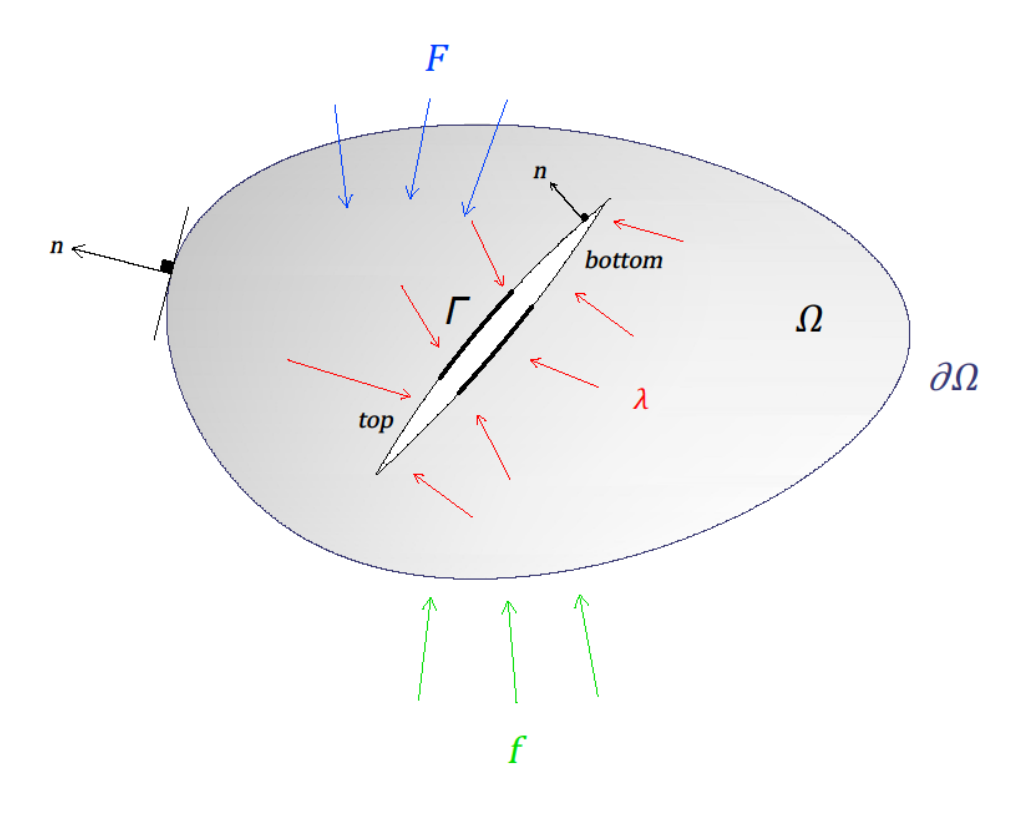

*Figura 1 - Rappresentazione concettuale del dominio fagliato*

La condizione matematica associata all'attivazione di una faglia è fornita dal criterio di Mohr-Coulomb: preso un qualunque punto **x** appartenente alla faglia, esiste un unico vettore tensione *t* il quale può essere scomposto nelle componenti  $\tau_s$  e  $\sigma_n$  di modo che i loro moduli siano tali da soddisfare, all'equilibrio, la condizione

$$
\|\tau_s\|_2 < \tau_{\lim} = c - \sigma_n \tan(\varphi), \text{ con } \sigma_n < 0 \tag{1}
$$

dove  $\tau_{lim}$  rappresenta il modulo del massimo sforzo di taglio, c la coesione del terreno e  $\varphi$  l'angolo di attrito della faglia; convenzionalmente la tensione verticale è considerata negativa se di compressione e positiva se di trazione.

Si indica con Λ la porzione di faglia Γ in cui la (1) è rispettata e con Γ \ Λ la porzione di faglia in cui la (1) non è rispettata. Il movimento trascorrente della faglia si attiva se e solo se si raggiunge la condizione limite, cioè  $\|\tau_s\|_2 = \tau_{\text{lim}}$ , nella direzione lungo cui si ha la massima dissipazione plastica, cioè nella direzione in cui il lavoro compiuto dalla forza di attrito  $(W_f)$  è massimo. Invece, il movimento estensionale delle superfici (cioè un movimento relativo nella direzione normale alle superfici stesse), si attiva solo nel caso in cui si raggiunga la condizione limite  $\sigma_n = 0$ .

Le equazioni indefinite di equilibrio che si intendono risolvere e che governano la statica del sistema sono quindi le seguenti:

$$
\nabla \cdot \hat{\sigma}^{tot}(u) + F = 0 \qquad \text{in } \Omega \times [0, t_{\text{max}}]
$$
 (2a)

che sono associate alle condizioni al contorno di Dirichlet in  $\partial \Omega_d$  e di Neumann in  $\partial \Omega_n$ , con  $\partial \Omega = \partial \Omega_d \cup \partial \Omega_n$ ,  $\partial \Omega_d \cap \partial \Omega_n = \emptyset$ 

$$
\mathbf{u} = \overline{\mathbf{u}} \qquad \qquad \text{in } \partial \Omega_d \times [0, t_{\text{max}}] \tag{2b}
$$

$$
\widehat{\sigma}^{tot} \cdot n = f \qquad \qquad \text{in } \partial \Omega_n \times [0, t_{\text{max}}] \qquad (2c)
$$

e ad una serie di vincoli di contatto:

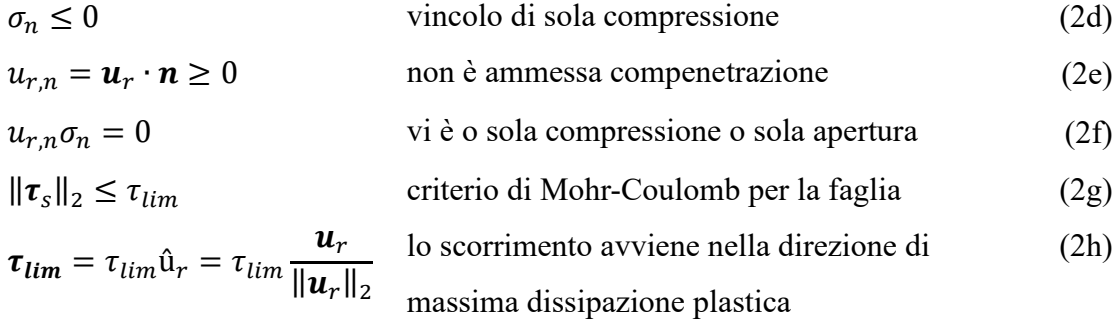

L'imposizione dei vincoli di contatto, esplicitati dalle relazioni (2d)-(2f), agisce come una restrizione dello spazio della soluzione: il problema può essere affrontato attraverso il metodo dei moltiplicatori di Lagrange, indicati con **λ**. Fisicamente tali moltiplicatori rappresentano le forze sulla faglia che assicurano il rispetto dei vincoli di contatto.

Ricordando la definizione del lavoro di una forza, è possibile dimostrare la valenza della (2h): nel generico punto **x** della faglia, il lavoro della forza di attrito causato dallo sforzo di taglio  $\tau_s = \tau_s(x)$ , che, per la (1) dev'essere tale che  $\|\tau_s(x)\|_2 = \tau_{lim}$ , per il generico spostamento  $u_r$  è pari a:

$$
W_f(x) = \tau_s(x) \cdot u_r = \tau(x)u_r \cos\theta
$$
\n(3)

con  $\theta$  l'angolo compreso tra il vettore  $\tau_s(x)$  e il vettore  $u_r$  (per definizione di prodotto scalare). Poiché  $|\cos\theta| \le 1$ , il lavoro W<sub>f</sub> è massimo quando  $|\cos\theta| = 1$ , cioè quando  $\theta =$ 0, cioè quando lo spostamento avviene nella direzione dello sforzo (di versore  $\hat{u}_r$ ).

#### <span id="page-10-0"></span>**1.3 Equazioni di bilancio: forma debole**

Date le ipotesi iniziali di ammissibilità statico-cinematica e per il Teorema dei Lavori Virtuali, è possibile scrivere che:

- Sulla porzione di faglia attiva, si assiste allo spostamento  $u_1$  del *top* della faglia rispetto allo spostamento  $u_2$  del *bottom* della faglia, cioè allo spostamento relativo  $u_r = u_2 - u_1$ , associato al lavoro virtuale delle forze  $\lambda$ .
- Sulla porzione di faglia Λ agisce il lavoro virtuale compiuto dalle forze di taglio per effetto degli scorrimenti e degli slittamenti tra le due superfici.
- Sul continuo  $\Omega$ , il lavoro virtuale compiuto dalle forze esterne lungo lo spostamento compiuto dai loro punti di applicazione sommato al lavoro virtuale compiuto delle forze agenti sulle superfici di faglia, è uguale al lavoro virtuale compiuto dalle componenti di tensione sulle corrispondenti componenti di deformazione.

$$
\delta W_i + \delta W_f - \delta W_e = 0 \tag{4}
$$

con

$$
\delta W_i = \int_{\Omega} (\sigma^{tot} \cdot \delta \epsilon) dV
$$
 (5a)

$$
\delta W_f = \int_{\Gamma \backslash \Lambda} (\lambda \cdot \delta \mathbf{u}_r) \, dS + \int_{\Gamma \backslash \Lambda} (\mathbf{u}_r \cdot \delta \lambda) \, dS + \int_{\Lambda} (\tau_{\lim} \cdot \delta \mathbf{u}_r) \, dS \tag{5b}
$$

$$
\delta W_e = \int_{\Omega} \left( \mathbf{F} \cdot \delta \mathbf{u} \right) dV + \int_{\partial \Omega} (\mathbf{f} \cdot \delta \mathbf{u}) dS \tag{5c}
$$

Per il Principio delle Tensioni Efficaci [Terzaghi, 1923], la tensione totale  $\sigma^{tot}$  è data dalla differenza tra la tensione efficacie  $\sigma$  e la pressione neutra p. In termini vettoriali si ha:

$$
\sigma^{tot} = \sigma - \alpha p i \tag{6}
$$

dove α rappresenta il coefficiente di Biot e  $i$  il delta di Kronecker. Si evidenzia che, a differenza della tensione, la pressione si intende positiva se di compressione, pertanto nell'espressione (6) la tensione efficacie e la pressione neutra sono concordi nel caso di compressione e discordi nel caso di trazione.

Sostituendo la (6) nella (5a) e quindi le (5a), (5b), (5c) nella (4) e ricordando che il prodotto scalare tra due vettori  $\mathbf{u} \cdot \mathbf{w} \in \mathbf{u} \cdot \mathbf{w} = \mathbf{w}^T \mathbf{u}$ , si ottiene l'equazione che governa l'equilibrio del mezzo poroso fagliato:

$$
\int_{\Omega} \delta \epsilon^{T} \sigma dV + \int_{\Gamma \backslash A} \delta u_{r}^{T} \lambda dS + \int_{\Gamma \backslash A} \delta \lambda^{T} u_{r} dS + \int_{A} \delta u_{r}^{T} \tau_{lim} dS
$$
\n
$$
= \int_{\Omega} \delta \epsilon^{T} i \alpha p dV + \int_{\Omega} \delta u^{T} F dV + \int_{\partial \Omega} \delta u^{T} f dS
$$
\n(7)

la quale può essere discretizzata e utilizzata – se associata a delle opportune condizioni al contorno – per risolvere il problema dell'equilibrio nel dominio poroso finito.

#### <span id="page-12-0"></span>**1.4 Formulazione numerica attraverso il metodo degli Elementi Finiti**

Per poter rappresentare fisicamente e numericamente la condizione di discontinuità del corpo poroso, si deve ricorrere ad una opportuna tecnologia. In letteratura sono presenti diversi modi che consentono di modellare tale discontinuità, in particolare è possibile:

- 1. Considerare l'interspazio tra le superfici di faglia come un mezzo continuo diverso, avente caratteristiche geotecniche e statiche differenti dal dominio poroso e quindi discretizzabile con particolari Elementi Finiti (Figura 2 (A)).
- 2. Considerare le superfici di faglia come piani collegabili con delle molle discrete (Figura 2 (B)).
- 3. Introdurre vincoli aggiuntivi e locali in modo da modellare la faglia attraverso un legame costitutivo sforzo-deformazione diverso rispetto a quello del dominio poroso.
- 4. Introdurre Elementi Finiti speciali di spessore nullo aventi i vertici coincidenti (Elementi Finiti di Interfaccia: IE) permettendo così di identificare un lato (nel caso 2D) o un piano (nel caso 3D) caratterizzato un *top* ed un *bottom* lungo cui sono ammessi spostamenti relativi (Figura 3).

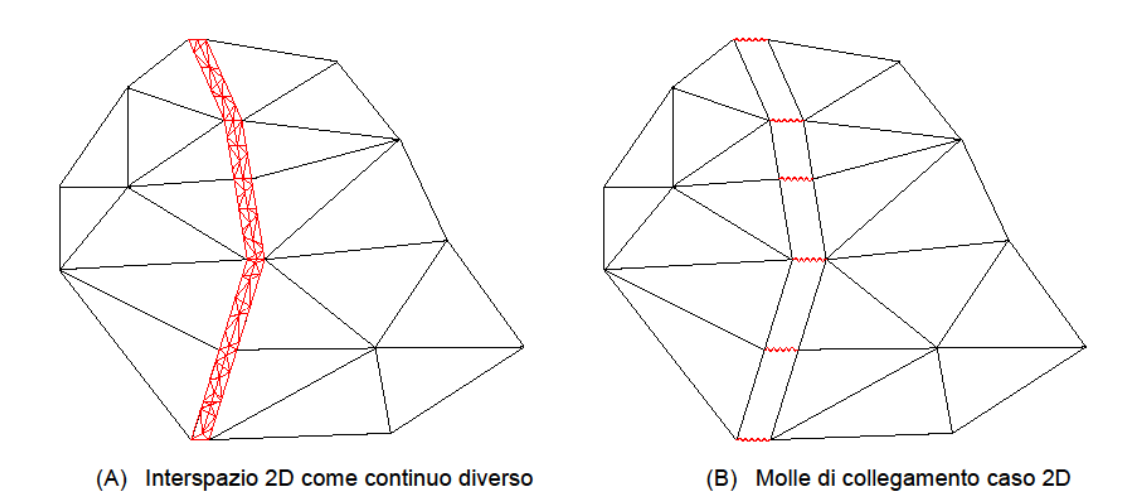

*Figura 2 - Modalità di modellazione di una faglia*

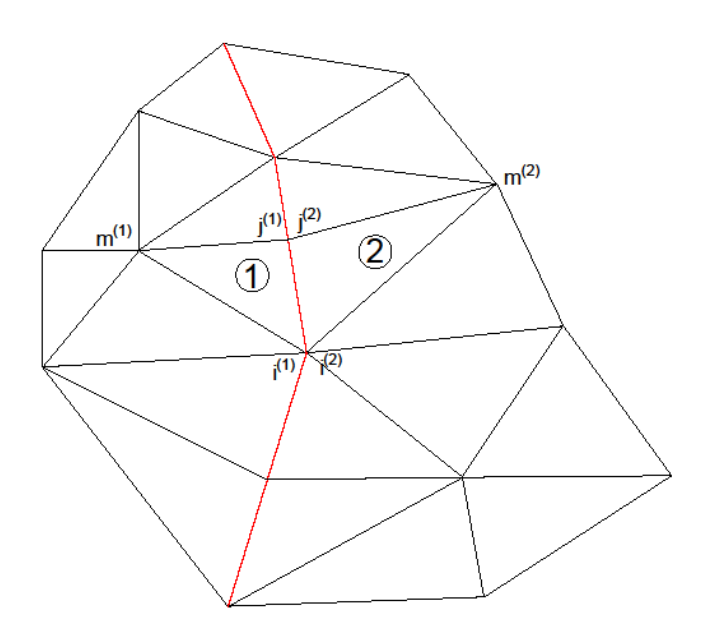

(A) Elementi Finiti di Interfaccia

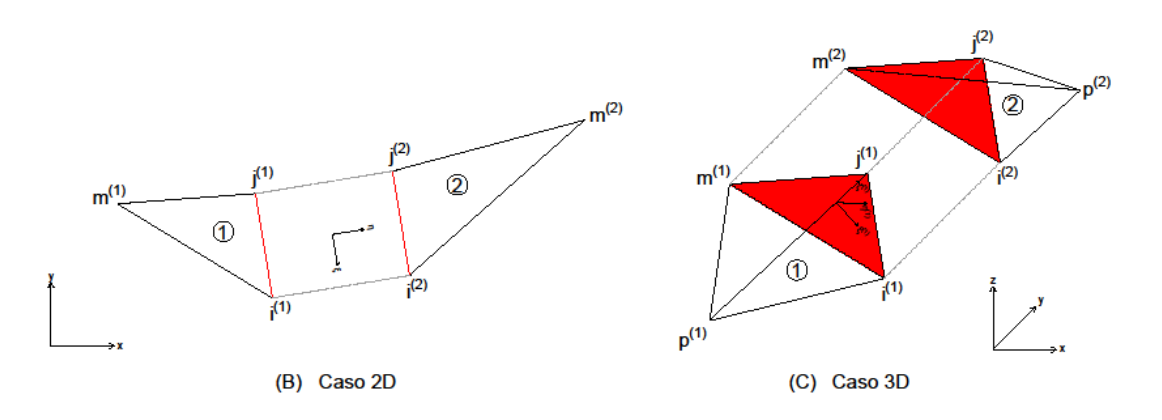

*Figura 3 - Elementi Finiti di Interfaccia per la modellazione numerica di una faglia*

Il metodo esposto al punto 4 è quello più adatto per la soluzione numerica, in quanto consente di descrivere in modo sufficientemente stabile e accurato l'eventuale riattivazione della faglia nel sottosuolo e di identificarne l'entità dello scorrimento.

Il campo di spostamento  $u(x)$  può essere approssimato attraverso una funzione vettoriale  $u^h = u^h(x)$  le cui componenti sono funzioni polinomiali definite a tratti (meglio descrittene al *paragrafo 1.6*) ed appartenenti ad uno spazio funzionale di Hilbert  $H^{(1)}$ (completo e misurabile) generato da una successione finita di polinomi di dimensione nΩ, dove n<sup>Ω</sup> rappresenta il numero di vertici degli Elementi Finiti relativi al dominio Ω.

$$
H^{(1)} = span(l_1(x), l_2(x), \dots, l_{n_0}(x))
$$
\n(8)

Similmente, è possibile approssimare il campo di forze  $\lambda(x)$  con una funzione vettoriale  $\lambda^h = \lambda^h(x)$ . In questo caso la dimensione della successione di polinomi che genera lo spazio  $\mathcal{L}^{(2)}$  è pari a n<sub>F</sub>, con n<sub>F</sub> il numero di vertici degli Elementi Finiti relativi alla superficie Γ.

$$
\mathcal{L}^{(2)} = span\left(\Phi_1(\mathbf{x}), \Phi_2(\mathbf{x}), \dots, \Phi_{n_r}(\mathbf{x})\right) \tag{9}
$$

Denotando con  $\tilde{u}$  il vettore algebrico che raccoglie gli spostamenti assoluti dei nodi appartenenti alla faglia e con  $\tilde{\lambda}$  il vettore algebrico che contiene le forze agenti sui nodi appartenenti alla faglia, le funzioni approssimanti sono esprimibili nella forma:

$$
\boldsymbol{u}^{h}(\boldsymbol{x}) = \begin{pmatrix} u^{h}(\boldsymbol{x}) \\ v^{h}(\boldsymbol{x}) \\ w^{h}(\boldsymbol{x}) \end{pmatrix} = \begin{pmatrix} \sum_{i=1}^{n_{\Omega}} l_{i}(\boldsymbol{x}) \cdot u^{h}_{i} \\ \sum_{i=1}^{n_{\Omega}} l_{i}(\boldsymbol{x}) \cdot v^{h}_{i} \\ \sum_{i=1}^{n_{\Omega}} l_{i}(\boldsymbol{x}) \cdot w^{h}_{i} \end{pmatrix} = N_{u}(\boldsymbol{x}) \cdot \widetilde{\boldsymbol{u}} \qquad (10)
$$

$$
\lambda^{h}(x) = \begin{pmatrix} \lambda^{h}_{x}(x) \\ \lambda^{h}_{y}(x) \\ \lambda^{h}_{z}(x) \end{pmatrix} = \begin{pmatrix} \sum_{j=1}^{n_{F}} \phi_{j}(x) \cdot \lambda_{x,j} \\ \sum_{j=1}^{n_{F}} \phi_{j}(x) \cdot \lambda_{y,j} \\ \sum_{j=1}^{n_{F}} \phi_{j}(x) \cdot \lambda_{z,j} \end{pmatrix} = N_{\lambda}(x) \cdot \tilde{\lambda}
$$
(11)

È fondamentale osservare che gli Elementi Finiti di Interfaccia, nel caso 3D, condividono un piano individuato da 3 nodi (i, j, m) inizialmente coincidenti, come mostrato in Figura 3. Una volta ammesso lo spostamento, si possono individuare i nodi  $(i^{(1)}, i^{(1)}, m^{(1)})$ dell'Elemento 1 e i nodi (i<sup>(2)</sup>, j<sup>(2)</sup>, m<sup>(2)</sup>) dell'Elemento 2. Qualunque matrice riferita al piano di interfaccia deve contenere le informazioni relative a tutte e tre le coppie di nodi. Pertanto tali matrici (come  $N_u(x)$ ,  $N_\lambda(x)$  ed altre nel seguito) sono definite a blocchi, assumendo una forma del tipo:  $M = (B_1 \ B_2 \ B_3)$ , dove B<sub>1</sub>, B<sub>2</sub> e B<sub>3</sub> sono, rispettivamente, i blocchi contenenti le informazioni dei nodi i, j, m.

Mentre il campo di spostamento  $u(x)$  è convenzionalmente riferito ad un sistema di riferimento assoluto descritto dalla terna  $T<sup>A</sup> = (x,y,z)$ , è conveniente esprimere il campo di forze  $\lambda(x)$  rispetto ad un sistema di riferimento locale descritto da una terna T<sup>R</sup> = (ξ,η,ζ). Si definisce matrice di trasformazione di coordinate la matrice:

$$
R = \begin{pmatrix} \cos(\overline{\xi x}) & \cos(\overline{\xi y}) & \cos(\overline{\xi z}) \\ \cos(\overline{\eta x}) & \cos(\overline{\eta y}) & \cos(\overline{\eta z}) \\ \cos(\overline{\xi x}) & \cos(\overline{\xi y}) & \cos(\overline{\xi z}) \end{pmatrix}
$$
(12)

così che nel sistema di riferimento relativo valga la relazione:

$$
\lambda^h(x) = N_\lambda \cdot R \cdot \tilde{\lambda} \tag{13}
$$

Ricordando che il campo di spostamento è una funzione vettoriale del tipo:

$$
\boldsymbol{u}^h(\boldsymbol{x}) = \left(u^h(\boldsymbol{x}), v^h(\boldsymbol{x}), w^h(\boldsymbol{x})\right)^T
$$
\n(14)

e assumendo l'ipotesi di piccoli spostamenti, è possibile introdurre la matrice:

$$
L = \begin{pmatrix} \frac{\partial}{\partial x} & 0 & 0 \\ 0 & \frac{\partial}{\partial y} & 0 \\ 0 & 0 & \frac{\partial}{\partial z} \\ \frac{\partial}{\partial y} & \frac{\partial}{\partial x} & 0 \\ 0 & \frac{\partial}{\partial z} & \frac{\partial}{\partial z} \\ 0 & \frac{\partial}{\partial z} & \frac{\partial}{\partial y} \end{pmatrix}
$$
(15)

così che:

$$
\boldsymbol{\epsilon}^h = L\boldsymbol{u}^h = L N_u \widetilde{\boldsymbol{u}} = B \widetilde{\boldsymbol{u}} \tag{16}
$$

Inoltre è possibile mettere in relazione le componenti di tensione con le componenti di deformazione per mezzo di una matrice costitutiva tangente  $D_h$ , le cui componenti saranno diverse in funzione della legge costitutiva scelta e delle proprietà del materiale (ad esempio, nel caso elastico-lineare la matrice dipenderà dal coefficiente di Poisson e dal modulo di Young). In termini incrementali ciò si traduce nell'espressione:

$$
d\sigma^h = D_h d\epsilon^h \tag{17}
$$

Infine, stabilito che lo spostamento assoluto dell'Elemento di Interfaccia,  $\mathbf{u}^{(e)}$ , è una funzione vettoriale nelle 6 componenti:

$$
\boldsymbol{u}^{(e)} = (u^{(1)}(\boldsymbol{x}), u^{(2)}(\boldsymbol{x}), v^{(1)}(\boldsymbol{x}), v^{(2)}(\boldsymbol{x}), w^{(1)}(\boldsymbol{x}), w^{(2)}(\boldsymbol{x}))^T
$$
(18)

si definisce spostamento relativo tra le due superfici di faglia, la funzione vettoriale che ha per componenti le differenze tra lo spostamento del *top* della faglia e lo spostamento del *bottom* della faglia:

$$
\boldsymbol{u}_r^{h,(e)} = \begin{pmatrix} u^{h,(2)}(\boldsymbol{x}) - u^{h,(1)}(\boldsymbol{x}) \\ v^{h,(2)}(\boldsymbol{x}) - v^{h,(1)}(\boldsymbol{x}) \\ w^{h,(2)}(\boldsymbol{x}) - w^{h,(1)}(\boldsymbol{x}) \end{pmatrix} = N_u S \widetilde{\boldsymbol{u}}^{(e)}
$$
(19)

con S una matrice a blocchi con coefficienti pari a +1 o -1.

Con queste informazioni è quindi possibile riscrivere la relazione (2h) ristretta ai punti (finiti) che appartengono al piano  $\Gamma \setminus \Lambda$  di normale  $n$ , caratterizzati da un vettore di forze nodali  $\tilde{\lambda}$ :

$$
\sigma_n^h = \lambda^h \cdot \mathbf{n} = \mathbf{n}^T \lambda^h = \mathbf{n}^T N_\lambda R \tilde{\lambda}
$$
 (20a)

$$
\tau_{lim}^h = c - \sigma_n^h \tan(\varphi) = c - \mathbf{n}^T N_\lambda R \tilde{\lambda} \tan(\varphi) \tag{20b}
$$

$$
\|\mathbf{u}_r\|_2 = \sqrt{(N_u \mathcal{S}\widetilde{\mathbf{u}}) \cdot (N_u \mathcal{S}\widetilde{\mathbf{u}})} = \sqrt{(N_u \mathcal{S}\widetilde{\mathbf{u}})^T (N_u \mathcal{S}\widetilde{\mathbf{u}})} = \sqrt{\widetilde{\mathbf{u}}^T \mathcal{S}^T N_u^T N_u \mathcal{S}\widetilde{\mathbf{u}}}
$$
(20c)

$$
\boldsymbol{\tau}_{\boldsymbol{lim}}^h = \tau_{\boldsymbol{lim}}^h \frac{\boldsymbol{u}_r^h}{\left\| \boldsymbol{u}_r^h \right\|_2} = \left( c - \boldsymbol{n}^T N_{\lambda} R \tilde{\boldsymbol{\lambda}} \cdot \tan(\varphi) \right) \frac{N_u S \tilde{\boldsymbol{u}}}{\sqrt{\tilde{\boldsymbol{u}}^T S^T N_u^T N_u S \tilde{\boldsymbol{u}}}}
$$
\n
$$
= \left( c - \boldsymbol{n}^T N_{\lambda} R \tilde{\boldsymbol{\lambda}} \cdot \tan(\varphi) \right) \frac{N_u S \tilde{\boldsymbol{u}}}{\left\| \tilde{\boldsymbol{u}} \right\|_H}
$$
\n(20d)

definendo:

$$
H = S^T N_u^T N_u S \tag{21}
$$

Pertanto, i contributi dell'equazione (7) possono essere così discretizzati:

$$
\int_{\Omega} \delta \boldsymbol{\epsilon}^{T} \boldsymbol{\sigma} dV \rightarrow \int_{\Omega} (B \delta \widetilde{\boldsymbol{u}})^{T} \boldsymbol{\sigma}^{h} dV = \int_{\Omega} \delta \widetilde{\boldsymbol{u}}^{T} B^{T} \boldsymbol{\sigma}^{h} dV = \delta \widetilde{\boldsymbol{u}}^{T} \int_{\Omega} B^{T} \boldsymbol{\sigma}^{h} dV
$$
\n(22a)

$$
\int_{\Gamma \backslash A} \delta \mathbf{u}_r^T \lambda \, dS \to \int_{\Gamma \backslash A} (N_u S \delta \widetilde{\mathbf{u}})^T (N_\lambda R \widetilde{\lambda}) \, dS = \delta \widetilde{\mathbf{u}}^T \int_{\Gamma \backslash A} S^T N_u^T N_\lambda R \widetilde{\lambda} \, dS \tag{22b}
$$

$$
\int_{\Gamma \backslash A} \delta \lambda^T u_r \, dS \to \int_{\Gamma \backslash A} (N_{\lambda} R \delta \tilde{\lambda})^T N_u S \tilde{u} \, dS = \delta \tilde{\lambda}^T \int_{\Gamma \backslash A} R^T N_{\lambda}^T N_u S \tilde{u} \, dS \tag{22c}
$$

$$
\int_{\Lambda} \delta \mathbf{u}_{r}^{T} \boldsymbol{\tau}_{\lim} dS \rightarrow \int_{\Lambda} (N_{u} S \delta \widetilde{\mathbf{u}})^{T} \left( c - \mathbf{n}^{T} N_{\lambda} R \widetilde{\lambda} \cdot \tan(\varphi) \right) \frac{N_{u} S \widetilde{\mathbf{u}}}{\|\widetilde{\mathbf{u}}\|_{H}} dS
$$
\n
$$
= \delta \widetilde{\mathbf{u}}^{T} \int_{\Lambda} \left( c - \mathbf{n}^{T} N_{\lambda} R \widetilde{\lambda} \cdot \tan(\varphi) \right) \frac{H \widetilde{\mathbf{u}}}{\|\widetilde{\mathbf{u}}\|_{H}} dS
$$
\n(22d)

$$
\int_{\Omega} \delta \boldsymbol{\epsilon}^{T} \boldsymbol{i} \alpha p \, dV \rightarrow \int_{\Omega} (B \delta \widetilde{\boldsymbol{u}})^{T} \boldsymbol{i} \alpha p \, dV = \delta \widetilde{\boldsymbol{u}}^{T} \int_{\Omega} B^{T} \boldsymbol{i} \alpha p \, dV
$$
\n(22e)

$$
\int_{\Omega} \delta \mathbf{u}^T \mathbf{F} dV \to \int_{\Omega} (N_u \delta \widetilde{\mathbf{u}})^T \mathbf{F} dV = \delta \widetilde{\mathbf{u}}^T \int_{\Omega} N_u^T \mathbf{F} dV
$$
\n(22f)

$$
\int_{\partial\Omega} \delta \mathbf{u}^T \mathbf{f} \, dS \to \int_{\partial\Omega} (N_u \delta \widetilde{\mathbf{u}})^T \mathbf{f} \, dS = \delta \widetilde{\mathbf{u}}^T \int_{\partial\Omega} N_u^T \mathbf{f} \, dS \tag{22g}
$$

permettendo di ricavare l'espressione discretizzata dell'equazione che governa l'equilibrio del mezzo poroso fagliato, che deve essere valida per ogni spostamento virtuale  $\delta \tilde{u}$  e per ogni forza virtuale  $\delta \tilde{\lambda}$ .

$$
\delta \widetilde{\mathbf{u}}^{T} \left[ \int_{\Omega} B^{T} \boldsymbol{\sigma}^{h} dV + \int_{\Gamma \backslash A} S^{T} N_{u}^{T} N_{\lambda} R \widetilde{\lambda} dS + \int_{A} \left( c - \boldsymbol{n}^{T} N_{\lambda} R \widetilde{\lambda} \cdot \tan(\varphi) \right) \frac{H \widetilde{\mathbf{u}}}{\|\widetilde{\mathbf{u}}\|_{H}} dS \right] + \delta \widetilde{\mathbf{\lambda}}^{T} \int_{\Gamma \backslash A} R^{T} N_{\lambda}^{T} N_{u} S \widetilde{\mathbf{u}} dS = \delta \widetilde{\mathbf{u}}^{T} \left[ \int_{\Omega} B^{T} i \alpha p dV + \int_{\Omega} N_{u}^{T} \mathbf{F} dV + \int_{\partial \Omega} N_{u}^{T} \mathbf{f} dS \right]
$$
(23)

Per riscrivere la (23) in modo più compatto, si definiscono:

$$
C = \int_{\Gamma \backslash \Lambda} S^T N_u^T N_{\lambda} R \, dS \tag{24}
$$

$$
\mathbf{f} = \int_{\Omega} B^T i \alpha p \, dV + \int_{\Omega} N_u^T \mathbf{F} \, dV + \int_{\partial \Omega} N_u^T \mathbf{f} \, dS \tag{25}
$$

con C una matrice ed  $f$  una funzione integrale che può essere approssima con una formula di quadratura numerica. In questo modo la (23) equivale a:

$$
\begin{cases}\nF_1(\tilde{u}, \tilde{\lambda}) = \int_{\Omega} B^T \sigma^h dV + C \tilde{\lambda} + \int_{\Lambda} \left( c - \mathbf{n}^T N_{\lambda} R \tilde{\lambda} \cdot \tan(\varphi) \right) \frac{H \tilde{u}}{\|\tilde{u}\|_{H}} dS - f = 0 \\
F_2(\tilde{u}, \tilde{\lambda}) = C^T \tilde{u} = 0\n\end{cases}
$$
\n(26)

o anche:

$$
F(\widetilde{u}, \widetilde{\lambda}) = F(X) = 0, \text{ con } X = (\widetilde{u}, \widetilde{\lambda})
$$
\n(27)

#### <span id="page-18-0"></span>**1.5 Algoritmo risolutivo**

Il sistema non lineare rappresentato dall'espressione (26) può essere risolto con il metodo di Newton-Raphson. La formula iterativa per la risoluzione del sistema è data da:

$$
X^{(k+1)} = X^{(k)} - J_F^{-1}(X^{(k)})F(X^{(k)})
$$
\n(28)

con  $J_F\big(X^{(k)}\big)$  la matrice Jacobiana di  $F(X)$  calcolata nel punto  $X^{(k)}$ :

$$
J_F(X) = \begin{pmatrix} \frac{\partial F_1}{\partial \widetilde{u}} & \frac{\partial F_1}{\partial \widetilde{\lambda}} \\ \frac{\partial F_2}{\partial \widetilde{u}} & \frac{\partial F_2}{\partial \widetilde{\lambda}} \end{pmatrix}
$$
(29)

Alternativamente, denotando con  $\Delta X = X^{(k+1)} - X^{(k)}$ , la (29) può essere scritta come combinazione di due equazioni:

Equazione 1:  $X^{(k+1)} = X^{(k)} + \Delta X$ Equazione 2:  $\quad_{F}\!\!\left(X^{\left(k\right)}\right)\cdot\Delta X=-F\!\!\left(X^{\left(k\right)}\right)$ (30)

Si vogliono quindi calcolare le derivate parziali che compaiono in (29). Partendo dalle definizioni (26) si determinano le componenti della matrice Jacobiana:

$$
\frac{\partial F_1}{\partial \widetilde{\mathbf{u}}} = \frac{\partial}{\partial \widetilde{\mathbf{u}}} \left( \int_{\Omega} B^T \boldsymbol{\sigma}^h dV + C \widetilde{\lambda} + \int_{A} \left( c - \boldsymbol{n}^T N_{\lambda} R \widetilde{\lambda} \cdot \tan(\varphi) \right) \frac{H \widetilde{\mathbf{u}}}{\|\widetilde{\mathbf{u}}\|_{H}} dS - \boldsymbol{f} \right)
$$
  
\n
$$
= \int_{\Omega} \frac{\partial}{\partial \widetilde{\mathbf{u}}} \left( B^T (D_t B \widetilde{\mathbf{u}}) \right) dV + \frac{\partial C \widetilde{\lambda}}{\partial \widetilde{\mathbf{u}}}
$$
  
\n
$$
+ \int_{A} \frac{\partial}{\partial \widetilde{\mathbf{u}}} \left( \left( c - \boldsymbol{n}^T N_{\lambda} R \widetilde{\lambda} \cdot \tan(\varphi) \right) \frac{H \widetilde{\mathbf{u}}}{\|\widetilde{\mathbf{u}}\|_{H}} \right) dS - \frac{\partial \boldsymbol{f}}{\partial \widetilde{\mathbf{u}}}
$$
  
\n
$$
= \int_{\Omega} B^T D_t B \ dV
$$
  
\n
$$
+ \int_{A} \left( c - \boldsymbol{n}^T N_{\lambda} R \widetilde{\lambda} \cdot \tan(\varphi) \right) \frac{\|\widetilde{\mathbf{u}}\|_{H}^2 H - (H \widetilde{\mathbf{u}}) (H \widetilde{\mathbf{u}})^T}{\|\widetilde{\mathbf{u}}\|_{H}^3} dS
$$
  
\n
$$
= K(\widetilde{\mathbf{u}}) + E(\widetilde{\mathbf{u}}, \widetilde{\lambda})
$$

$$
\frac{\partial F_1}{\partial \tilde{\lambda}} = \frac{\partial}{\partial \tilde{\lambda}} \left( \int_{\Omega} B^T \sigma^h dV + C \tilde{\lambda} + \int_{\Lambda} \left( c - \boldsymbol{n}^T N_{\lambda} R \tilde{\lambda} \cdot \tan(\varphi) \right) \frac{H \tilde{\boldsymbol{u}}}{\|\tilde{\boldsymbol{u}}\|_{H}} dS - \boldsymbol{f} \right)
$$
(31b)

$$
= C - \int_{A} \frac{H\widetilde{\mathbf{u}}}{\|\widetilde{\mathbf{u}}\|_{H}} \mathbf{n}^{T} N_{\lambda} R \cdot tan(\varphi) dS = C - G(\widetilde{\mathbf{u}})
$$

$$
\frac{\partial \boldsymbol{F}_2}{\partial \widetilde{\boldsymbol{u}}} = \frac{\partial}{\partial \widetilde{\boldsymbol{u}}} \left( \boldsymbol{C}^T \widetilde{\boldsymbol{u}} \right) = \boldsymbol{C}^T \tag{31c}
$$

$$
\frac{\partial \boldsymbol{F}_2}{\partial \tilde{\boldsymbol{\lambda}}} = \frac{\partial}{\partial \tilde{\boldsymbol{\lambda}}} \left( \boldsymbol{C}^T \tilde{\boldsymbol{u}} \right) = 0 \tag{31d}
$$

Pertanto risulta che nella (30), ad ogni iterazione, si deve calcolare la soluzione di un sistema lineare con matrice nella forma:

$$
J_F(\boldsymbol{X}^{(k)}) = \begin{pmatrix} K(\widetilde{\boldsymbol{u}}^{(k)}) + E(\widetilde{\boldsymbol{u}}^{(k)}, \widetilde{\boldsymbol{\lambda}}^{(k)}) & C - G(\widetilde{\boldsymbol{u}}^{(k)}) \\ C^T & 0 \end{pmatrix} \tag{32}
$$

La matrice (32) non è né simmetrica, né definita: per questo motivo si ricorre a solutori per sistemi non simmetrici e indefiniti.

Le iterazioni hanno termine una volta raggiunta la convergenza del metodo, che si basa sul confronto tra una fissata tolleranza ed un parametro di controllo calcolato ad ogni ciclo iterativo. I parametri più utilizzati per il controllo della convergenza sono:

- La norma euclidea del vettore  $\Delta \widetilde{u} = \widetilde{u}^{(k)} \widetilde{u}^{(k-1)}$
- Una norma della funzione  $F_1(\widetilde{u}^{(k)}, \widetilde{\lambda}^{(k)})$

Per poter procedere con il calcolo è necessario definire, ad ogni iterazione, le componenti delle matrici globali  $K(\tilde{u}^{(k)}), E(\tilde{u}^{(k)}, \tilde{\lambda}^{(k)}), C$  e  $G(\tilde{u}^{(k)})$  come mostrato in (32). Tali componenti sono quelle che risultano dall'assemblaggio delle medesime matrici scritte rispetto al singolo Elemento Finito.

Le matrici che compongono la Jacobiana del sistema (30) ristrette all'Elemento Finito e di volume  $V$  e area  $A$ , sono definibili a partire dalle relazioni (24), (25) e (31):

$$
K(\widetilde{\boldsymbol{u}}^{(k)}) = \int\limits_V B^T D_t(\boldsymbol{\sigma}) B \ dV = \int\limits_V N_u^T L^T D_t(\boldsymbol{\sigma}) L N_u \ dV \qquad (33)
$$

La matrice  $E\big(\widetilde{\bm{u}}^{(k)},\widetilde{\bm{\lambda}}^{(k)}\big)$  è invece data dal prodotto di due contributi:

- i. Il fattore  $(c n^T N_\lambda R \tilde{\lambda} \tan(\varphi))$ , che rappresenta per la  $(1)$  il massimo sforzo di taglio nell'elemento considerato:  $\tau_{lim}$ . Questo valore è la proiezione sul piano di faglia della forza limite.
- ii. Il fattore  $\frac{\|\widetilde{u}\|_H^2 H (H\widetilde{u})(H\widetilde{u})^T}{\|x\|^3}$  $\frac{\Gamma(n\mu)(n\mu)}{\|\mathbf{\tilde{u}}\|_H^3}$  che dipende dalla norma energia rispetto alla matrice H del vettore  $\tilde{u}$  la quale, per la (19) e la definizione di norma euclidea, risulta:

$$
\|\widetilde{\boldsymbol{u}}\|_{H} = \sqrt{\widetilde{\boldsymbol{u}}^{T} S^{T} N_{u}^{T} N_{u} S \widetilde{\boldsymbol{u}}} = \sqrt{\boldsymbol{u}_{r}^{h,T} \boldsymbol{u}_{r}^{h}} = \|\boldsymbol{u}_{r}^{h}\|_{2}
$$

Da queste considerazioni, riprendendo la definizione della matrice  $H$ , si ottiene:

$$
E\left(\tilde{\boldsymbol{u}}^{(k)}, \tilde{\boldsymbol{\lambda}}^{(k)}\right) = S^{T} \left[ \int_{A} \tau_{lim} \frac{\left\| \boldsymbol{u}_{r}^{h} \right\|_{2}^{2} N_{u}^{T} N_{u} - N_{u}^{T} \boldsymbol{u}_{r}^{h} \boldsymbol{u}_{r}^{h, T} N_{u}}{\left\| \boldsymbol{u}_{r}^{h} \right\|_{2}^{3}} dA \right] S \tag{34}
$$

$$
C = \int_{A} S^{T} N_{u}^{T} N_{\lambda} R dA = S^{T} \left[ \int_{A} N_{u}^{T} N_{\lambda} dA \right] R
$$
 (35)

Infine

$$
G\left(\widetilde{\boldsymbol{u}}^{(k)}\right) = \int_{A} \left[ \frac{s^{T} N_{u}^{T} N_{u} s \widetilde{\boldsymbol{u}}}{\left\| \boldsymbol{u}_{r}^{h} \right\|_{2}} \boldsymbol{n}^{T} N_{\lambda} R \cdot \tan(\varphi) \right] dA = S^{T} \int_{A} \left[ \frac{N_{u}^{T} N_{u} \boldsymbol{u}_{r}}{\left\| \boldsymbol{u}_{r}^{h} \right\|_{2}} N_{n,\lambda} \cdot \tan(\varphi) \right] dA \quad (36)
$$

#### <span id="page-21-0"></span>**1.6 Elementi Finiti tetraedrici lineari e assemblaggio delle matrici globali**

Per la discretizzazione si sono utilizzati elementi finiti tetraedrici a quattro nodi: i, j, m, p. Fissato nello spazio un sistema di riferimento assoluto descritto dalla terna  $T^A = (x,y,z)$ , l'elemento è soggetto a tre gradi di libertà indipendenti. Un qualunque spostamento può essere descritto da una funzione vettoriale nella forma (14). Introducendo le funzioni di forma già definite in (10) è possibile scrivere:

$$
\boldsymbol{u}^{h}(\boldsymbol{x}) = \begin{pmatrix} u^{h}(\boldsymbol{x}) \\ v^{h}(\boldsymbol{x}) \\ w^{h}(\boldsymbol{x}) \end{pmatrix} = \begin{pmatrix} l_{1} + l_{2}\boldsymbol{x} + l_{3}\boldsymbol{y} + l_{4}\boldsymbol{z} \\ l_{5} + l_{6}\boldsymbol{x} + l_{7}\boldsymbol{y} + l_{8}\boldsymbol{z} \\ l_{9} + l_{10}\boldsymbol{x} + l_{11}\boldsymbol{y} + l_{12}\boldsymbol{z} \end{pmatrix}
$$
(37)

In accordo con la teoria del metodo degli elementi finiti, le funzioni di forma lagrangiane esplicitate in (37) sono definite a tratti: esse assumono valore unitario quando calcolate nel nodo a cui si riferiscono e sono nulle altrimenti.

Nell'espressione (37) appaiono le incognite  $l_k$  che si possono determinare risolvendo 3 sistemi lineari di 4 equazioni in 4 incognite:

$$
\begin{cases}\nu_{i} = l_{1} + l_{2}x_{i} + l_{3}y_{i} + l_{4}z_{i} \\
u_{j} = l_{1} + l_{2}x_{j} + l_{3}y_{j} + l_{4}z_{j} \\
u_{m} = l_{1} + l_{2}x_{m} + l_{3}y_{m} + l_{4}z_{m} \\
u_{p} = l_{1} + l_{2}x_{p} + l_{3}y_{p} + l_{4}z_{i}\n\end{cases}\n\rightarrow\n\begin{pmatrix}\n1 & x_{i} & y_{i} & z_{i} \\
1 & x_{j} & y_{j} & z_{j} \\
1 & x_{m} & y_{m} & z_{m} \\
1 & x_{p} & y_{p} & z_{i}\n\end{pmatrix}\n\begin{pmatrix}\nl_{1} \\
l_{2} \\
l_{3} \\
l_{4}\n\end{pmatrix}\n=\n\begin{pmatrix}\nu_{i} \\
u_{j} \\
u_{m} \\
u_{p}\n\end{pmatrix}
$$
\n(38a)

$$
\begin{cases}\nv_i = l_5 + l_6 x_i + l_7 y_i + l_8 z_i \\
v_j = l_5 + l_6 x_j + l_7 y_j + l_8 z_j \\
v_m = l_5 + l_6 x_m + l_7 y_m + l_8 z_m\n\end{cases}\n\rightarrow\n\begin{pmatrix}\n1 & x_i & y_i & z_i \\
1 & x_j & y_j & z_j \\
1 & x_m & y_m & z_m \\
1 & x_m & y_m & z_i\n\end{pmatrix}\n\begin{pmatrix}\nl_5 \\
l_6 \\
l_7 \\
l_8\n\end{pmatrix}\n=\n\begin{pmatrix}\nv_i \\
v_j \\
v_m \\
v_p\n\end{pmatrix}
$$
\n(38b)

$$
\begin{cases}\nw_i = l_9 + l_{10}x_i + l_{11}y_i + l_{12}z_i \\
w_j = l_9 + l_{10}x_j + l_{11}y_j + l_{12}z_j \\
w_m = l_9 + l_{10}x_m + l_{11}y_m + l_{12}z_m\n\end{cases} \rightarrow \begin{pmatrix}\n1 & x_i & y_i & z_i \\
1 & x_j & y_j & z_j \\
1 & x_m & y_m & z_m \\
1 & x_m & y_m & z_m \\
1 & x_p & y_p & z_i\n\end{pmatrix}\n\begin{pmatrix}\nl_9 \\
l_{10} \\
l_{11} \\
l_{12}\n\end{pmatrix} = \begin{pmatrix}\nw_i \\
w_j \\
w_m \\
w_p\n\end{pmatrix}
$$
\n(38c)

Reinserendo ora nelle funzioni di forma (37) le incognite trovate risolvendo i sistemi (38), è possibile riscrivere gli spostamenti con relazioni del tipo:

$$
\mathbf{u}^{(e)}(x) = \begin{pmatrix} \sum_{k=1}^{4} \frac{a_k + b_k x + c_k y + d_k z}{6V} u^{(e),h_k} \\ \sum_{k=1}^{4} \frac{a_k + b_k x + c_k y + d_k z}{6V} v^{(e),h_k} \\ \sum_{k=1}^{4} \frac{a_k + b_k x + c_k y + d_k z}{6V} w^{(e),h_k} \end{pmatrix}
$$
(39)

Dove  $V$  è il volume dell'elemento. Valgono le seguenti relazioni:

$$
V = det \begin{vmatrix} 1 & x_i & y_i & z_i \\ 1 & x_j & y_j & z_j \\ 1 & x_m & y_m & z_m \\ 1 & x_p & y_p & z_p \end{vmatrix}
$$
  
\n
$$
a_k = det \begin{vmatrix} x_{k+1} & y_{k+1} & z_{k+1} \\ x_{k+2} & y_{k+2} & z_{k+2} \\ x_{k+3} & y_{k+3} & z_{k+3} \\ x_{k+4} & 1 & z_{k+1} \\ x_{k+5} & 1 & z_{k+2} \end{vmatrix} \quad b_k = -det \begin{vmatrix} 1 & y_{k+1} & z_{k+1} \\ 1 & y_{k+2} & z_{k+2} \\ 1 & y_{k+3} & z_{k+3} \\ y_{k+4} & y_{k+5} & 1 \end{vmatrix}
$$

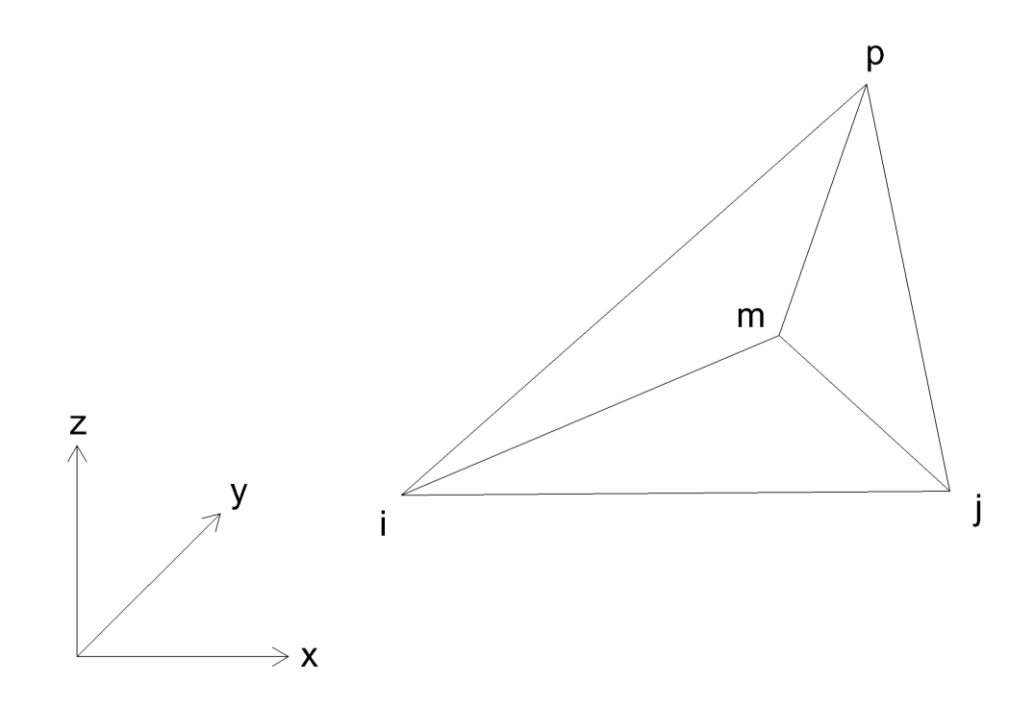

*Figura 4 - Elemento Finito tetraedrico a quattro nodi nello spazio tridimensionale*

Similmente a quanto fatto per gli spostamenti, è possibile descrivere una qualunque forza attraverso una funzione vettoriale nella forma (11). Si scelgono funzioni base  $\Phi_j(x)$ costanti a tratti: esse assumono valore unitario se  $x$  appartiene all'area afferente al nodo  $j(A<sub>aff</sub>)$  e assumono valore nullo altrove.

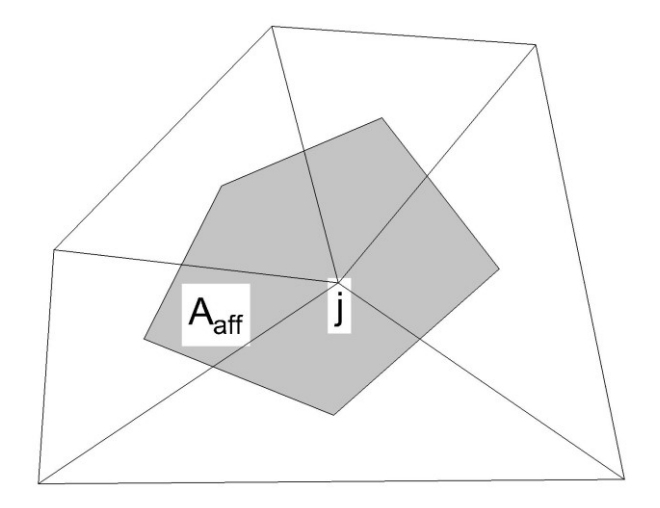

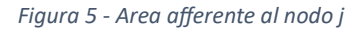

Delle forme semplificate delle matrici elementari (33), (34), (35) e (36) si possono ottenere se:

1. Si sceglie di utilizzare il legame costitutivo elastico-lineare (e funzioni base lineari, come riportato precedentemente). In questo caso le componenti della matrice K non dipendono più da  $\tilde{u}^{(k)}$  e le derivate prime delle funzioni base sono costanti, quindi risulta:

$$
K = N_u^T L^T D_t L N_u \int\limits_V dV = N_u^T L^T D_t L N_u V
$$

2. Si decide di utilizzare le medesime funzioni di forma per gli spostamenti e per le forze lungo le superfici di faglia:

i. 
$$
E(\tilde{u}^{(k)}, \tilde{\lambda}^{(k)}) =
$$
  
\n
$$
\frac{1}{3}S^{(e),T} \begin{bmatrix}\tau_{\lim,i} \frac{\|u_{r,i}\|_{2}^{2} I_{3} - u_{r,i} u_{r,i}^{T}}{\|u_{r,i}\|_{2}^{3}} & \mathbf{0} & \mathbf{0} \\ \mathbf{0} & \tau_{\lim,j} \frac{\|u_{r,j}\|_{2}^{2} I_{3} - u_{r,j} u_{r,j}^{T}}{\|u_{r,j}\|_{2}^{3}} & \mathbf{0} \\ \mathbf{0} & \mathbf{0} & \tau_{\lim,m} \frac{\|u_{r,m}\|_{2}^{2} I_{3} - u_{r,m} u_{r,m}^{T}}{\|u_{r,m}\|_{2}^{3}}\end{bmatrix}
$$

ii. = [∫ ] = [ 3 9 ] iii. (̃ () ) = , ‖,‖ () 0 0 0 0 0 , 0 0 0

$$
\frac{A}{3}S^{T}\begin{bmatrix}||u_{r,i}||_{2} & 0 & 0 & 0 & \frac{u_{r,j}}{||u_{r,j}||_{2}}tan(\varphi_{j}) & 0 & 0 & 0 & 0 & 0 \\ 0 & 0 & 0 & 0 & 0 & 0 & \frac{u_{r,m}}{||u_{r,m}||_{2}}tan(\varphi_{m}) & 0 & 0\end{bmatrix}
$$

#### <span id="page-25-0"></span>**1.7 Equazione di flusso**

Il gas che viene periodicamente estratto o iniettato per mezzo dei pozzi di produzione si trova all'interno di un volume (chiamato giacimento) contenuto in un acquifero profondo, con cui vi è comunicazione idraulica. Le cicliche operazioni di stoccaggio del gas causano una variazione delle pressioni interstiziali, che devono essere determinate per caratterizzare il problema dell'equilibrio per il mezzo poroso fagliato, come mostrato in (7) e in (23). La dispersione del gas verso la superficie è impedita dalle particolari conformazioni delle rocce sovrastanti che sono poco permeabili. In Figura 6 viene illustrata la geometria di un tipico giacimento di idrocarburi. Si osservi che la linea di separazione tra acqua e gas non costituisce un limite fisico fra i due volumi, ma è semplicemente la zona di contatto fra i due fluidi (orizzontale per gravità) la cui quota cambia al variare del contenuto di gas presente in giacimento. Essa tenderà quindi ad abbassarsi in fase di iniezione di gas, spingendo via l'acqua presente in acquifero, e ad alzarsi in fase di estrazione, richiamando al contrario acqua in giacimento.

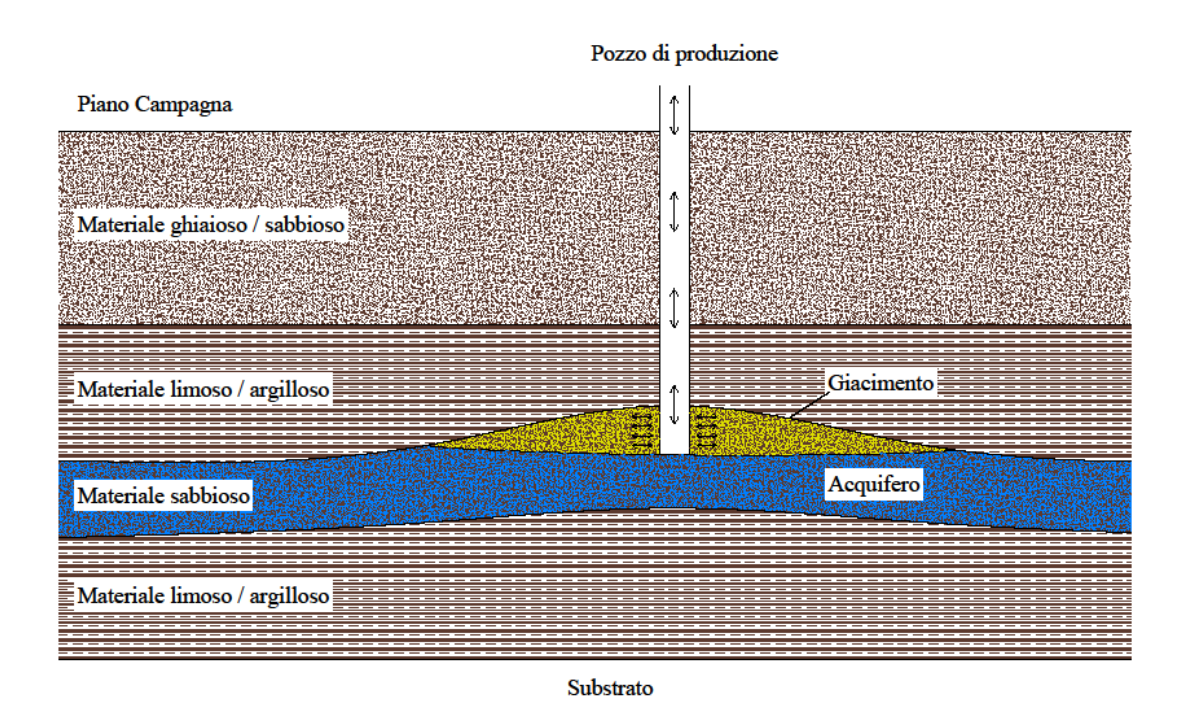

*Figura 6 - Geometria di un tipico giacimento di idrocarburi nel sottosuolo*

Il giacimento di idrocarburi oggetto di studio ha caratteristiche geometriche note: si conoscono infatti a priori le operazioni di stoccaggio del gas, in modo da poter ricostruire una opportuna storia di estrazione. Grazie a questi dati, il valore della pressione neutra

sulla frontiera del giacimento è nota, rappresentando una condizione di Dirichlet per l'equazione di flusso, che può essere integrata numericamente sul dominio di interesse e ricavare così i valori cercati. Si precisa che, in via del tutto generale, la frontiera ∂Ω del dominio Ω si può scomporre nella parte lungo cui sono imposte le condizioni al contorno di Dirichlet riferite a valori noti di pressione ( $\partial \Omega_p$ ) e la parte lungo cui sono imposte le condizioni al contorno di Neumann riferite a valori noti di flusso volumetrico (∂ $\Omega_q$ ). In nessun punto si applicano contemporaneamente le due tipologie di condizioni. L'equazione di flusso in acquifero, data dalla combinazione fra la legge di Darcy e la legge di conservazione della massa, è dunque la seguente:

$$
v = -\frac{K}{\gamma} \nabla p \qquad \text{in } \Omega \times [0, t_{\text{max}}] \qquad (40a)
$$

$$
\nabla \cdot \mathbf{v} + S_s \frac{\partial \mathbf{p}}{\partial t} = \mathbf{s} \qquad \text{in } \Omega \times [0, t_{\text{max}}] \tag{40b}
$$

$$
\mathbf{p} = \mathbf{p_0} \qquad \qquad \text{in } \Omega \text{ U } \partial \Omega, t = 0 \qquad (40c)
$$

$$
\mathbf{p} = \overline{\mathbf{p}} \qquad \qquad \text{in } \partial \Omega_{\text{p}} \times [0, t_{\text{max}}] \qquad (40d)
$$

$$
-\frac{K}{\gamma}\nabla p \cdot \mathbf{n} = \overline{v_n} \qquad \text{in } \partial \Omega \text{q x [0, t_{\text{max}}]}
$$
(40e)

Dove  $\nu$  rappresenta la velocità, K il tensore della conducibilità idraulica,  $\gamma$  il peso specifico del fluido,  $S_s$  il coefficiente di immagazzinamento elastico specifico (o elastic storage), **s** il termine sorgente e  $n$  la normale esterna unitaria a  $\partial \Omega_q$ . Si ricorda inoltre che:

- La conducibilità idraulica dipende dalle caratteristiche del terreno e del fluido che lo attraversa secondo la relazione  $K = k \frac{\gamma}{n}$  $\frac{\mu}{\mu}$ , con *k* la permeabilità del terreno e  $\mu$ la viscosità del fluido.
- Il coefficiente di immagazzinamento elastico specifico rappresenta il volume d'acqua che si può estrarre da un elemento unitario di terreno quando è applicata una variazione unitaria di pressione. Anch'esso dipende dalle caratteristiche del terreno e del fluido che lo attraversa, secondo la relazione  $S_s = \gamma \cdot (C_M + n\beta)$  con  $n$  la porosità del terreno e  $\beta$  la compressibilità volumetrica del fluido. Gli altri parametri sono già stati definiti in precedenza.

Riscrivendo le (40a)-(40b) nella forma:

 $\sim$ 

$$
\frac{\mathbf{K}}{\gamma} \nabla^2 \mathbf{p} = S_s \frac{\partial \mathbf{p}}{\partial t} - \mathbf{s}
$$
 (41)

è possibile introdurre una funzione approssimante

$$
\boldsymbol{p}^h = \boldsymbol{p}^h(\boldsymbol{x}) = \sum_{j=1}^{n_{\Omega}} \mu_j(\boldsymbol{x}) \cdot \widetilde{\boldsymbol{p}} \tag{42}
$$

dove le  $\mu_j$  rappresentalo la base per lo spazio funzionale in cui si vuole descrivere la pressione. Secondo il metodo di Galerkin, è possibile imporre che il vettore residuo sia ortogonale a tale spazio funzionale, ottenendo:

$$
\int_{\Omega} \left[ S_s \frac{\partial \mathbf{p}^h}{\partial t} - \mathbf{s} - \frac{\mathbf{K}}{\gamma} \left( \frac{\partial^2 \mathbf{p}^h}{\partial x^2} + \frac{\partial^2 \mathbf{p}^h}{\partial y^2} + \frac{\partial^2 \mathbf{p}^h}{\partial z^2} \right) \right] \mu_i d\Omega = 0, \forall i = 1: n_{\Omega}
$$
\n(43)

Isolando ora i termini spaziali da quelli temporali:

$$
\frac{\boldsymbol{K}}{\gamma} \int\limits_{\Omega} \left( \frac{\partial^2 \boldsymbol{p}^h}{\partial x^2} + \frac{\partial^2 \boldsymbol{p}^h}{\partial y^2} + \frac{\partial^2 \boldsymbol{p}^h}{\partial z^2} \right) \mu_i d\Omega = \int\limits_{\Omega} \left( S_s \frac{\partial \boldsymbol{p}^h}{\partial t} \right) \mu_i d\Omega - \int\limits_{\Omega} s \mu_i d\Omega \tag{44}
$$

e applicando il Lemma di Green, si ottiene:

$$
-\frac{K}{\gamma} \int_{\Omega} \left( \frac{\partial \mathbf{p}^{h}}{\partial x} \frac{\partial \mu_{i}}{\partial x} + \frac{\partial \mathbf{p}^{h}}{\partial y} \frac{\partial \mu_{i}}{\partial y} + \frac{\partial \mathbf{p}^{h}}{\partial z} \frac{\partial \mu_{i}}{\partial z} \right) d\Omega
$$
  
+ 
$$
\frac{K}{\gamma} \int_{\partial \Omega_{\mathbf{q}}} \mu_{i} \left( \frac{\partial \mathbf{p}^{h}}{\partial x} n_{x} + \frac{\partial \mathbf{p}^{h}}{\partial y} n_{y} + \frac{\partial \mathbf{p}^{h}}{\partial z} n_{z} \right) ds
$$
  
= 
$$
\int_{\Omega} \left( S_{s} \frac{\partial \mathbf{p}^{h}}{\partial t} \right) \mu_{i} d\Omega - \int_{\Omega} s \mu_{i} d\Omega
$$
 (45)

in cui compaiono solamente derivate prime: le funzioni base dovranno essere derivabili al più una volta, pertanto lo spazio in cui effettuare la rappresentazione delle pressioni è  $H^{(1)}$  già esposto in (8) e si possono utilizzare gli Elementi Finiti lineari già descritti.

Notando che al primo membro della (45) compaiono le condizioni al contorno di Neumann si ottiene:

$$
-\frac{K}{\gamma} \int_{\Omega} \left( \frac{\partial \mathbf{p}^{h}}{\partial x} \frac{\partial \mu_{i}}{\partial x} + \frac{\partial \mathbf{p}^{h}}{\partial y} \frac{\partial \mu_{i}}{\partial y} + \frac{\partial \mathbf{p}^{h}}{\partial z} \frac{\partial \mu_{i}}{\partial z} \right) d\Omega
$$
  

$$
-\overline{\nu}_{n} \int_{\partial \Omega_{\mathbf{q}}} \mu_{i} ds = \int_{\Omega} \left( S_{s} \frac{\partial \mathbf{p}^{h}}{\partial t} \right) \mu_{i} d\Omega - \int_{\Omega} s \mu_{i} d\Omega
$$
 (46)

Sostituendo ora la (42) in (46) e ricordando che  $\tilde{p}$  è funzione solo del tempo, si ottiene:

$$
\frac{K}{\gamma} \sum_{j=1}^{n_{\Omega}} \left[ \int_{\Omega} \left( \frac{\partial \mu_{j}}{\partial x} \frac{\partial \mu_{i}}{\partial x} + \frac{\partial \mu_{j}}{\partial y} \frac{\partial \mu_{i}}{\partial y} + \frac{\partial \mu_{j}}{\partial z} \frac{\partial \mu_{i}}{\partial z} \right) d\Omega \right] \widetilde{p} + \overline{\nu_{n}} \int_{\partial \Omega_{\mathbf{q}}} \mu_{i} ds
$$
\n
$$
+ \sum_{j=1}^{n_{\Omega}} \left[ S_{s} \int_{\Omega} \mu_{j} \mu_{i} d\Omega \right] \frac{d\widetilde{p}}{dt} - \int_{\Omega} s \mu_{i} d\Omega = 0
$$
\n(47)

Poiché le funzioni di forma lagrangiane assumono valore unitario solo quando sono calcolate nel nodo a cui si riferiscono, il termine  $\overline{v_n} \int_{\partial \Omega q} \mu_i ds$  in (47) si annulla quando  $i \neq n_{\Omega}$ , mentre si riduce a  $\overline{v_n}$  in  $i = n_{\Omega}$ . Ciò significa che laddove sono presenti condizioni al contorno di Neumann è sufficiente aggiungere al termine noto il valore della condizione stessa.

La (47) rappresenta un sistema lineare di equazioni differenziali ordinarie del tipo:

$$
M\widetilde{\boldsymbol{p}} + Z\frac{d\widetilde{\boldsymbol{p}}}{dt} + \boldsymbol{f} = 0\tag{48}
$$

Dove  $M$  e  $Z$  sono rispettivamente la matrice di rigidezza globale e la matrice di capacità globale del sistema, ed  $f$  una funzione che può essere approssimata con una formula di quadratura numerica. L'assemblaggio delle matrici globali è eseguito sommando i contributi che derivano dalle medesime matrici scritte rispetto al singolo elemento finito.

Ai fini computazionali, potrebbe essere conveniente poter cambiare il metodo numerico utilizzato per risolvere il sistema di equazioni differenziali ordinarie. Il metodo di Newmark permette, in base al valore imposto al parametro  $\theta$  (che può variare da 0 a 1), di selezionare, tra più opzioni, uno specifico metodo.

Sia  $t \leq \tau \leq t + \Delta t$ , allora possiamo esprimere  $\tau$  in funzione del parametro  $\theta$ :

$$
\tau = \theta(t + \Delta t) + (1 - \theta)t \tag{49}
$$

Discretizzando la (48) all'istante  $\tau$ 

$$
M\widetilde{\boldsymbol{p}_{\tau}} + Z\frac{\partial \widetilde{\boldsymbol{p}}}{\partial t}\Big|_{\tau} + \boldsymbol{\mathit{f}} = 0, \text{con}\frac{\partial \widetilde{\boldsymbol{p}}}{\partial t}\Big|_{\tau} = \frac{\widetilde{\boldsymbol{p}}_{t+\Delta t} - \widetilde{\boldsymbol{p}}_{t}}{\Delta t}
$$
(50)

e supponendo che  $p^h$  sia lineare nell'intervallo [t, t +  $\Delta t$ ], si ottiene:

$$
\widetilde{\boldsymbol{p}}_{\tau} = \theta \widetilde{\boldsymbol{p}}_{t + \Delta t} + (1 - \theta) \widetilde{\boldsymbol{p}}_t \tag{51a}
$$

$$
\mathbf{\hat{F}}_{\tau} = \theta \mathbf{\hat{F}}_{t + \Delta t} + (1 - \theta) \mathbf{\hat{F}}_t \tag{51b}
$$

che permette di ricavare l'espressione:

$$
M[\theta \widetilde{\boldsymbol{p}}_{t+\Delta t} + (1-\theta)\widetilde{\boldsymbol{p}}_t] + Z \frac{\widetilde{\boldsymbol{p}}_{t+\Delta t} - \widetilde{\boldsymbol{p}}_t}{\Delta t} + \theta \boldsymbol{\mathbf{f}}_{t+\Delta t} + (1-\theta)\boldsymbol{\mathbf{f}}_t = 0
$$
\n(52a)

$$
\left(\theta M + \frac{Z}{\Delta t}\right)\widetilde{\boldsymbol{p}}_{t+\Delta t} = \left[\frac{Z}{\Delta t} - (1-\theta)M\right]\widetilde{\boldsymbol{p}}_t - \theta\boldsymbol{f}_{t+\Delta t} - (1-\theta)\boldsymbol{f}_t
$$
\n(52b)

$$
U_1^{\theta} \widetilde{\boldsymbol{p}}_{t+\Delta t} = U_2^{\theta} \widetilde{\boldsymbol{p}}_t - \boldsymbol{q}
$$
\n<sup>(52c)</sup>

In questo modo:

- Per  $\theta = 0$  si ottiene il metodo di Eulero Esplicito
- Per  $\theta = 1$  si ottiene il metodo di Eulero Implicito
- Per  $\theta = 0.5$  si ottiene il metodo di Crank-Nicolson

#### <span id="page-30-0"></span>**2 MODELLAZIONE E SOLUZIONE NUMERICA DEL PROBLEMA**

#### <span id="page-30-1"></span>**2.1 Introduzione**

Le equazioni dell'equilibrio descritte nel Capitolo 1 vengono ora utilizzate per risolvere un problema reale. Lo scopo è quello di determinare gli effetti geomeccanici che sono indotti dallo stoccaggio di gas naturale in un sito della Pianura Padana, in particolare gli spostamenti che si possono verificare a scala locale e regionale a causa di iniezione e di estrazione del gas stesso. Per simulare questi comportamenti viene utilizzato un modello agli Elementi Finiti sviluppato dal Dipartimento di Ingegneria Civile, Edile ed Ambientale dell'Università degli Studi di Padova.

Nel seguito viene data una descrizione generale del sito oggetto di studio ed alcuni risultati di rilevante interesse.

#### <span id="page-31-0"></span>**2.2 Descrizione del sito**

Il contesto di interesse è situato in Italia settentrionale, nell'ambito del bacino idrografico del fiume Po, racchiuso dalle due principali catene montuose della nazione: le Alpi a nord e gli Appennini a sud. La pianura si trova al di sopra della placca adriatica, cioè la parte più a nord della placca africana, staccatasi da questa durante il Triassico Superiore. Le formazioni geologiche più superficiali sono di origine quaternaria e le loro proprietà (permeabilità, porosità, etc) – da cui dipendono le interazioni tra solido e fluido all'interno del dominio poroso – sono altamente condizionate dalle forze che agiscono sulle placche litosferiche in zona di subduzione, nello specifico tra la placca africana e quella euroasiatica. In generale, diverse prove di laboratorio eseguite su campioni prelevati in molteplici siti riportano valori intrinseci ed omogenei di permeabilità orizzontale – che si attestano attorno ai 200÷4500 mD per le sabbie e ai 0.1÷10 mD per le argille – e di porosità, pari a circa 25÷30%. Un'ulteriore relazione formulata per l'Alto Adriatico [Baù *et al.*, 2002] è la legge di (ri)-compressibilità a scala di bacino, che dipende in maniera inversamente proporzionale dalla tensione totale verticale, secondo la funzione:

$$
\begin{cases}\nC_M^{(I)} = 1.0044 \cdot 10^{-2} \cdot \sigma_v^{-1.1347} \\
C_M^{(II)} = 2.9087 \cdot 10^{-4} \cdot \sigma_v^{-0.4315}\n\end{cases}
$$
\n(53)

dove l'apice (I) indica il primo ciclo di compressione e l'apice (II) indica i cicli di compressione successivi al primo. Nell'espressione (53), la compressibilità  $C_M$  è espressa in MPa<sup>-1</sup> mentre la tensione  $\sigma_{\nu}$  in MPa.

I movimenti tettonici, di tipo prevalentemente compressivo o trascorrente, sono inoltre responsabili della formazione di faglie, spesso associate a fenomeni sismici. L'origine sedimentaria di questo ambito territoriale è tale da aver generato una formazione geologica stratificata: a strati sabbiosi permeabili (di genesi differenti) si susseguono più o meno spessi strati di argilla poco permeabili, i quali permettono di confinare diversi tipi di fluido (acqua, gas, etc) in profondità ed evitarne la fuoriuscita.

Per quanto concerne il sito oggetto di studio, si possono individuare due diversi livelli geologici – ad una profondità di circa 1400 metri sul piano campagna – aventi le caratteristiche di acquiferi. Una porzione ristretta di questi acquiferi, avente un'estensione di circa 6 km<sup>2</sup> , è stata adibita inizialmente alla sola estrazione e successivamente

convertita per lo stoccaggio di gas, fungendo da serbatoio profondo. Nello specifico, i livelli geologici sono denominati:

- 1. Livello A1, avente uno spessore di 30÷35 metri;
- 2. Livello A2, suddiviso a sua volta in due orizzonti:
	- Il Livello A2 Superiore di 25 metri di spessore;
	- Il Livello A2 Inferiore di 15÷20 metri di spessore.

La fuoriuscita del gas stoccato è impedita da un confinamento verso l'alto rappresentato da materiale argilloso pliocenico di elevato spessore (400÷500 m) e di notevole estensione. Verso il basso, invece, l'acquifero è confinato – al livello del serbatoio – da materiale argilloso e da una faglia.

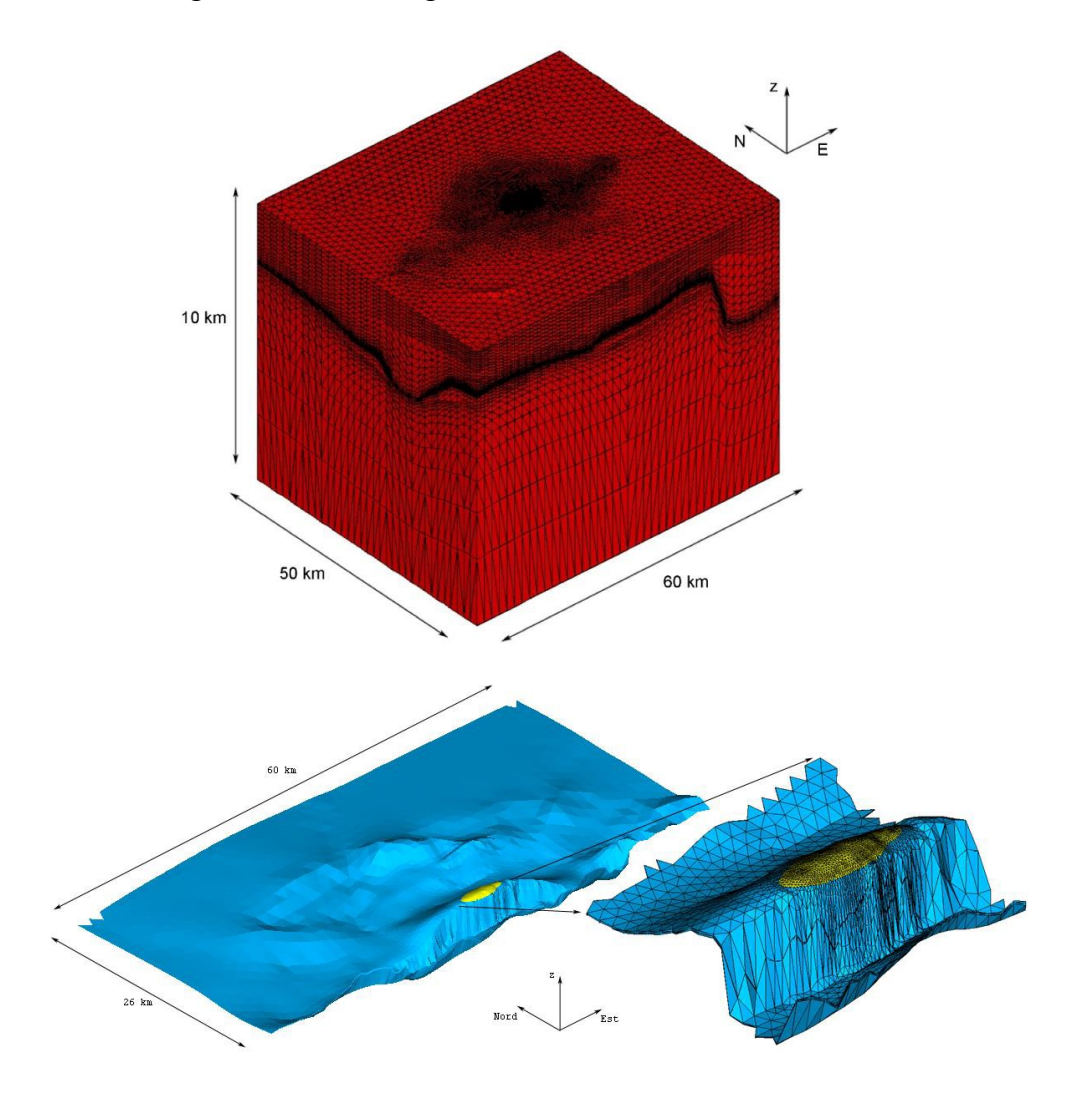

*Figura 7 - Rappresentazione 3D del dominio e particolare dell'acquifero*

Per la modellazione computazionale della stratigrafia del sito, si sono utilizzati i seguenti layer:

- a. Overburden: indica il materiale sovrastante (nella Figura 7 è rappresentato con il colore rosso).
- b. Reservoir: indica il serbatoio di gas naturale, suddiviso nei livelli A1 e A2 (nella Figura 7 è rappresentato con il colore giallo).
- c. Aquifer: indica l'acquifero, in comunicazione con il serbatoio da un punto di vista statico-cinematico (nella Figura 7 è rappresentato con il colore azzurro).
- d. Underburden: indica il materiale sottostante (nella Figura 7 è rappresentato con il colore rosso come l'overburden).

#### <span id="page-34-0"></span>**2.3 Analisi di sensitività del modello di flusso su un caso sintetico**

Il modello di flusso risolve numericamente l'equazione (52c) prendendo come dati di input le informazioni relative alla griglia generata dal modello statico, le pressioni sulla frontiera del giacimento (note per ogni istante temporale), le caratteristiche di conducibilità idraulica, elastic storage, porosità, profondità, indice dei vuoti, compressibilità e tensione verticale per ogni punto e i parametri necessari per la simulazione (istante di inizio e di fine, step di calcolo, etc).

Alcune simulazioni eseguite a partire da un caso-studio più semplice definito su un dominio discretizzato con una griglia piuttosto grossolana e senza faglie, consentono di testare la sensibilità dei risultati a partire da alcune rilevanti modifiche sui dati di input. Le prove di sensibilità del modello eseguite sono le seguenti (i dati di input sono riportati in Tabella 1):

- Simulazione *1.flusso*: terreno ghiaioso-sabbioso orizzontalmente isotropo mediamente poroso.
- Simulazione *2.flusso*: terreno limoso orizzontalmente isotropo mediamente poroso.
- Simulazione *3.flusso*: terreno ghiaioso-sabbioso orizzontalmente isotropo poco poroso.

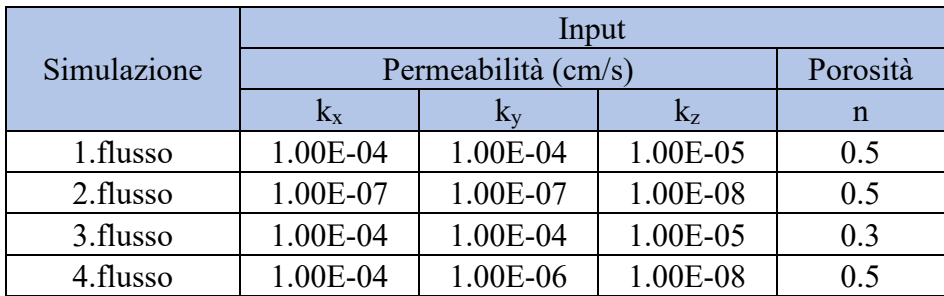

• Simulazione *4.flusso*: terreno sabbioso-limoso anisotropo mediamente poroso.

*Tabella 1 - Dati di input per le simulazioni effettuate con il modello di flusso*

Le quattro simulazioni sono condotte per una durata totale di 5 anni, con uno step temporale di 1 anno.

In primo luogo, confrontando i risultati della simulazione *1.flusso* e dalla simulazione *2.flusso*, si può notare come, nel caso della seconda simulazione, le variazioni delle pressioni relative siano molto più contenute nell'immediato intorno della porzione di dominio in cui sono imposte le condizioni al contorno. Questo fenomeno è certamente dovuto al decremento della permeabilità, che quindi rappresenta un parametro significativamente influente sui risultati. Viceversa, l'incremento della permeabilità farebbe sì che la parte del dominio interessata da apprezzabili variazioni di pressione divenga più estesa.

In secondo luogo è possibile mettere in relazione i risultati ottenuti dalla prima e dalla terza simulazione. In questo caso l'unico parametro che varia è la porosità ma non si registrano effetti apprezzabili sulla distribuzione delle pressioni nel dominio.

Si può poi osservare che l'anisotropia del terreno ha come unica conseguenza una distorsione della porzione di dominio in cui si registrano variazioni di pressione.

I risultati sono riportati in Figura 8. Il dominio di calcolo ha estensione 50 km x 50 km.

Infine, per la simulazione *1.flusso* si mostra, per un punto del dominio, l'andamento temporale della pressione. In Figura 9 è indicato il punto preso in esame per mostrare tale proprietà.

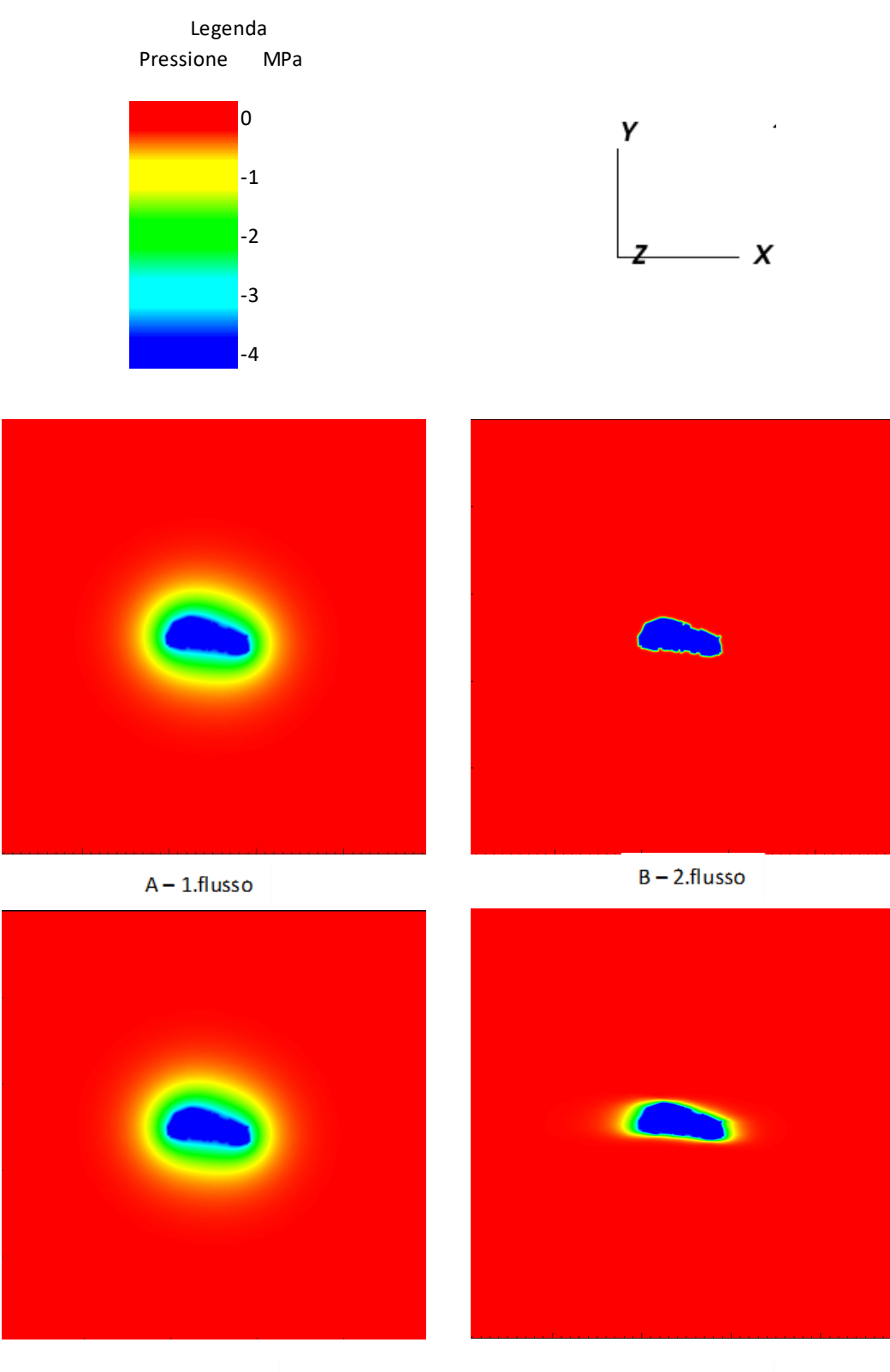

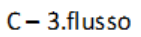

 $D - 4$ .flusso

*Figura 8 - Rappresentazione grafica delle distribuzioni delle pressioni neutre interstiziali determinate dal modello di flusso per le diverse simulazioni di prova*

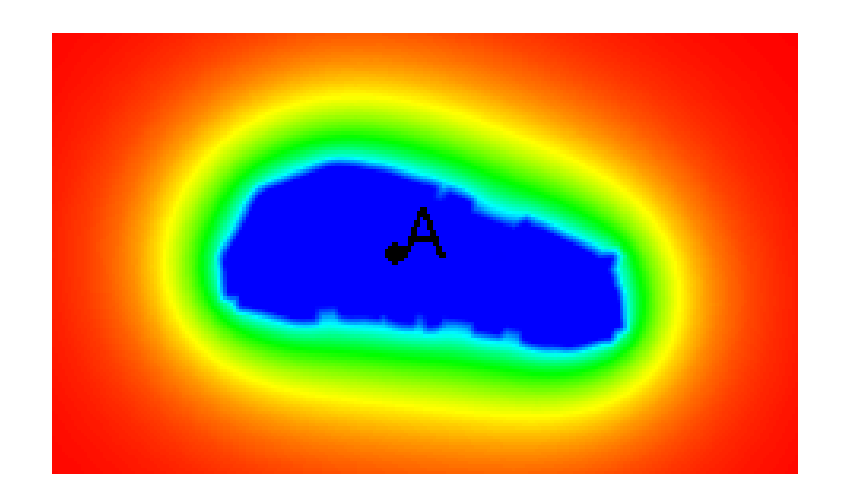

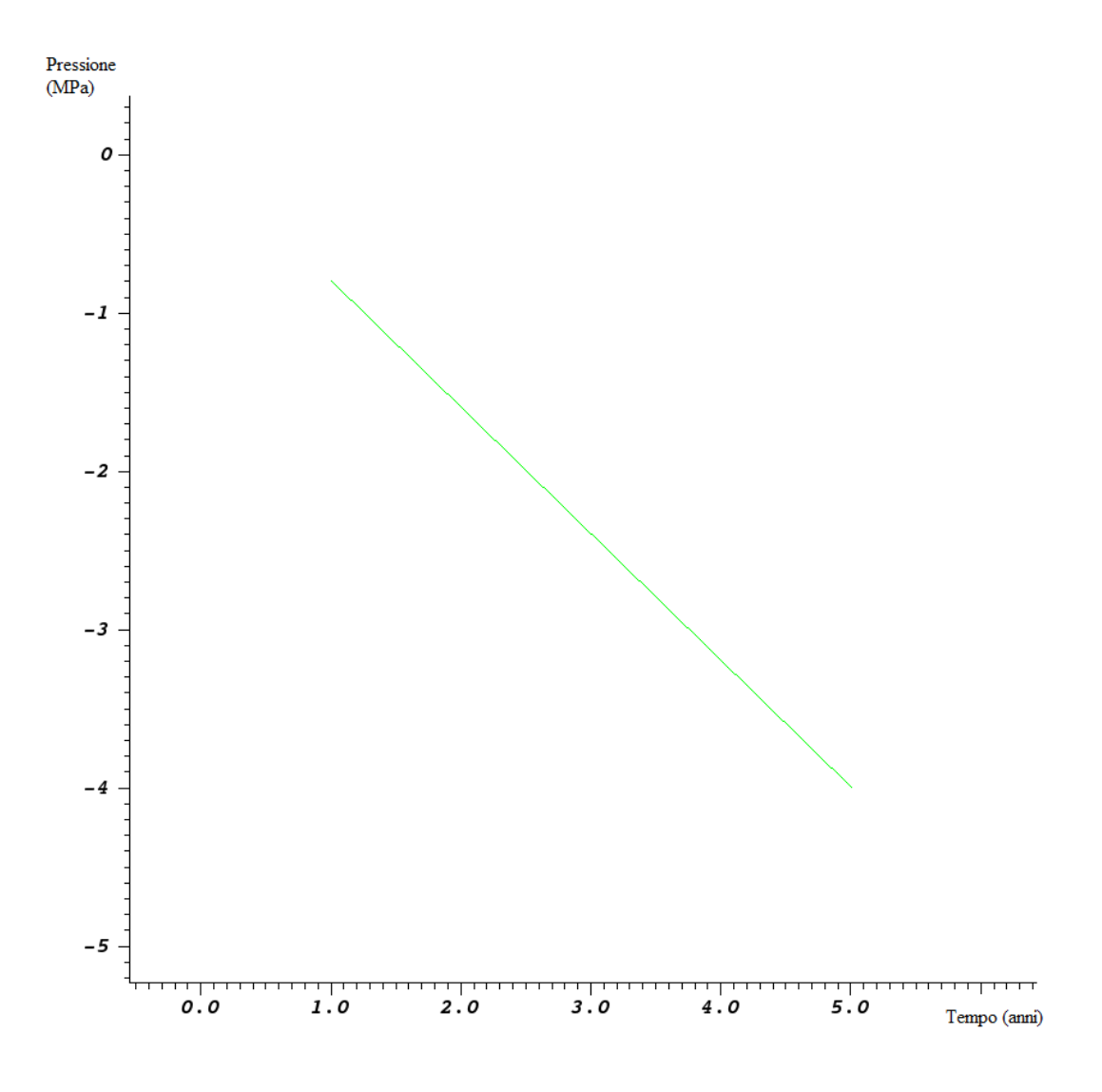

*Figura 9 - Andamento temporale delle pressioni per il punto A per la simulazione 1.flusso*

#### <span id="page-38-0"></span>**2.4 Analisi di sensitività del modello geomeccanico su un caso sintetico**

Il modello geomeccanico utilizza come dati di input i risultati ottenuti precedentemente. Tra questi si elencano i più importanti:

- file contenente le informazioni relative alla numerazione degli Elementi Finiti e delle coordinate dei loro vertici;
- file contenente le informazioni relative alla topologia degli Elementi Finiti;
- file contenente le informazioni relative ai materiali di ciascun layer (angolo di attrito, leggi e parametri costitutivi, etc);
- file contenenti i numeri degli Elementi Finiti per i quali si ha una oggettiva variazione di pressione e relativi valori per ogni step temporale: solo in una piccola parte del dominio, che si presenta molto grande, si registrano apprezzabili variazioni di pressioni; questo per questioni geologiche relative alla formazione del terreno;
- file contenenti le informazioni relative alle condizioni al contorno di Dirichlet e agli Elementi Finiti a cui sono applicate;
- file contenente le informazioni relative agli Elementi Finiti di Interfaccia per le faglie;
- file contenente le informazioni relative alla profondità, indice dei vuoti, compressibilità, tensione verticale, direzioni principali di tensione per ogni punto;
- file contenente le informazioni relative ai parametri della simulazione (istante di inizio e di fine, step di calcolo, tolleranze, etc);

Il modello elabora i dati di input e risolve il problema dell'equilibrio sul dominio poroso e fagliato, restituendo come risultati i valori degli spostamenti e delle forze sulle faglie.

Alcune simulazioni vengono eseguite a partire dallo stesso caso-studio più semplice già definito nel *paragrafo 2.3*. Le prove di sensibilità del modello eseguite sono le seguenti:

Parte 1. Cambio del legame costitutivo assegnato ai vari layer:

o *Simulazioni 1.geomeccanico e 2.geomeccanico*. Le prime due simulazioni vengono eseguite su terreni mediamente rigidi mantenendo la legge costitutiva elastica lineare per l'overburden e l'underburden, ed assegnando dapprima il legame costitutivo elasto-plastico tipo Cam Clay al reservoir e all'aquifer, e successivamente assegnando il legame costitutivo elastico lineare a tutti i layer. Si registrano importanti cambiamenti sugli spostamenti, i quali, confrontati allo step temporale del quinto anno, risultano aumentati di un fattore compreso tra 3 e 4:

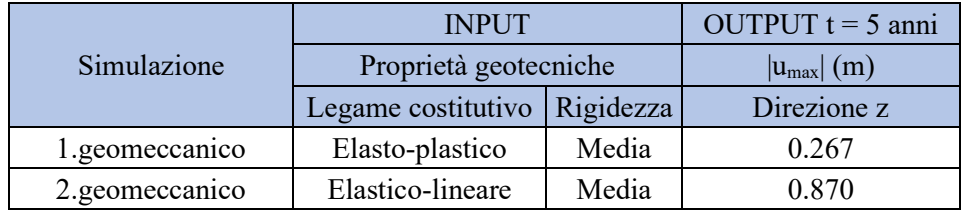

o *Simulazioni 3.geomeccanico e 4.geomeccanico*. Le successive simulazioni sono simili alle precedenti, ma questa volta viene aumentata la rigidezza dell'aquifer e del resevoir di un ordine di grandezza. Contrariamente a prima, gli spostamenti diminuiscono di un fattore compreso tra 0 e 0.5:

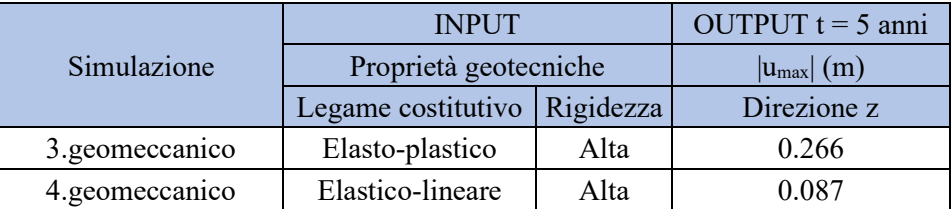

Il cambio del legame costitutivo è associato ad importanti effetti sui risultati, che sono diversi a partire dalle altre caratteristiche del mezzo poroso (come la rigidezza). È quindi necessario porre particolare attenzione alla scelta del legame stesso, al fine di ottenere risultati quanto più aderenti alla realtà.

#### Parte 2. Cambio della rigidezza dell'aquifer e del resevoir:

o *Simulazione 5.geomeccanico*. La quinta simulazione viene eseguita assumendo un legame costitutivo elastico-lineare e con una rigidezza di un ordine di grandezza inferiore rispetto ai dati iniziali. Il risultato prodotto dal codice è il seguente (nelle figure che seguono verranno mostrati anche i risultati relativi alle direzioni orizzontali, che subiscono gli stessi effetti):

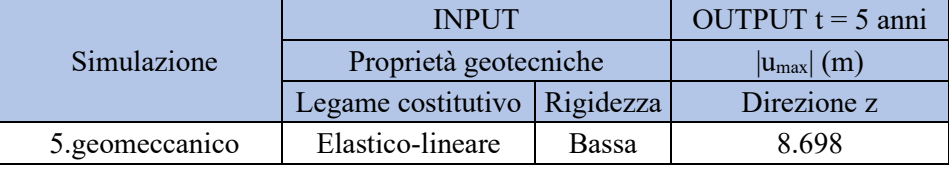

Effettuando quindi un confronto incrociato tra i risultati ottenuti nella Parte 1 e nella Parte 2, si osserva che il cambio di rigidezza è associato ad importanti effetti sugli spostamenti quando si adotta il legame costitutivo elastico-lineare. In accordo con il principio di linearità, le variazioni delle entità degli spostamenti seguono quelle della rigidezza.

Si osserva inoltre che la simulazione *5.geomeccanico* produce risultati non aderenti alla realtà fisica: questo è dovuto all'imposizione di particolari caratteristiche geotecniche adatte solamente come esercizio matematico.

- Parte 3. Cambio dello stato delle pressioni:
	- o *Simulazioni 6.geomeccanico, 7.geomeccanico e 8.geomeccanico*. Infine vengono eseguite tre simulazioni per visualizzare gli effetti sugli spostamenti indotti da diverse condizioni di pressione, cioè quelle calcolate dal modello di flusso nelle simulazioni *1.flusso*, *2.flusso* e *4.flusso*. Non si esegue il modello geomeccanico per i risultati ottenuti dalla simulazione *3.flusso*, in quanto la distribuzione delle pressioni è molto simile a quella ottenuta con la simulazione *1.flusso*. I risultati sono riassunti in Tabella 2.

|                           | OUTPUT $t = 5$ anni                                              |       |       |  |  |
|---------------------------|------------------------------------------------------------------|-------|-------|--|--|
| Simulazione               | $\left \mathrm{u}_{\mathrm{max}}\right  \left(\mathrm{m}\right)$ |       |       |  |  |
|                           | $\mathbf{X}$                                                     |       | Z     |  |  |
| 1.geomeccanico            | 0.050                                                            | 0.050 | 0.267 |  |  |
| 2.geomeccanico            | 0.151                                                            | 0.160 | 0.870 |  |  |
| 3.geomeccanico            | 0.048                                                            | 0.045 | 0.266 |  |  |
| 4.geomeccanico            | 0.024                                                            | 0.023 | 0.087 |  |  |
| 5.geomeccanico            | 1.513                                                            | 2.264 | 8.698 |  |  |
| 6.geomeccanico (1.flusso) | 1.000                                                            | 0.920 | 4.341 |  |  |
| 7.geomeccanico (2.flusso) | 0.711                                                            | 0.882 | 2.028 |  |  |
| 8.geomeccanico (4.flusso) | 0.440                                                            | 0.748 | 1.917 |  |  |

*Tabella 2 - Dati di output per le simulazioni effettuate con il modello geomeccanico*

Nelle Figure 11 e 12 sono riportate le rappresentazioni dei risultati citati in Tabella 2. Per quanto riguarda le prime sei simulazioni, gli spostamenti sono caratterizzati circa dalla stessa distribuzione spaziale e differiscono tra loro quasi solamente per il loro valore assunto nel generico punto del dominio: questo andamento viene riportato in un'unica immagine (Figura 10).

Infine, per la simulazione *6.geomeccanico* si mostra, in Figura 13, l'andamento nel tempo dello spostamento in direzione verticale. Il punto preso in esame è il punto A già mostrato in Figura 9.

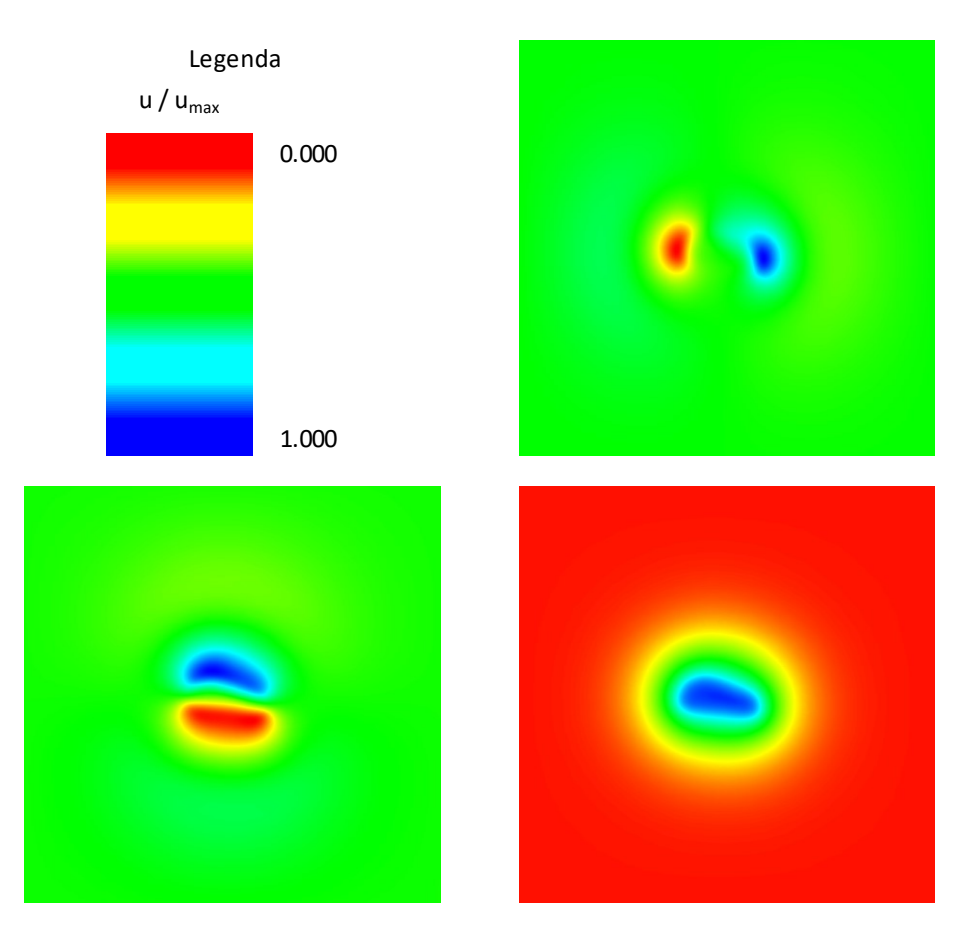

*Figura 10 - Rappresentazione qualitativa degli spostamenti lungo le direzioni x, y e z determinati dal modello geomeccanico per le simulazioni di prova 1,2,3,4,5,6.geomeccanico*

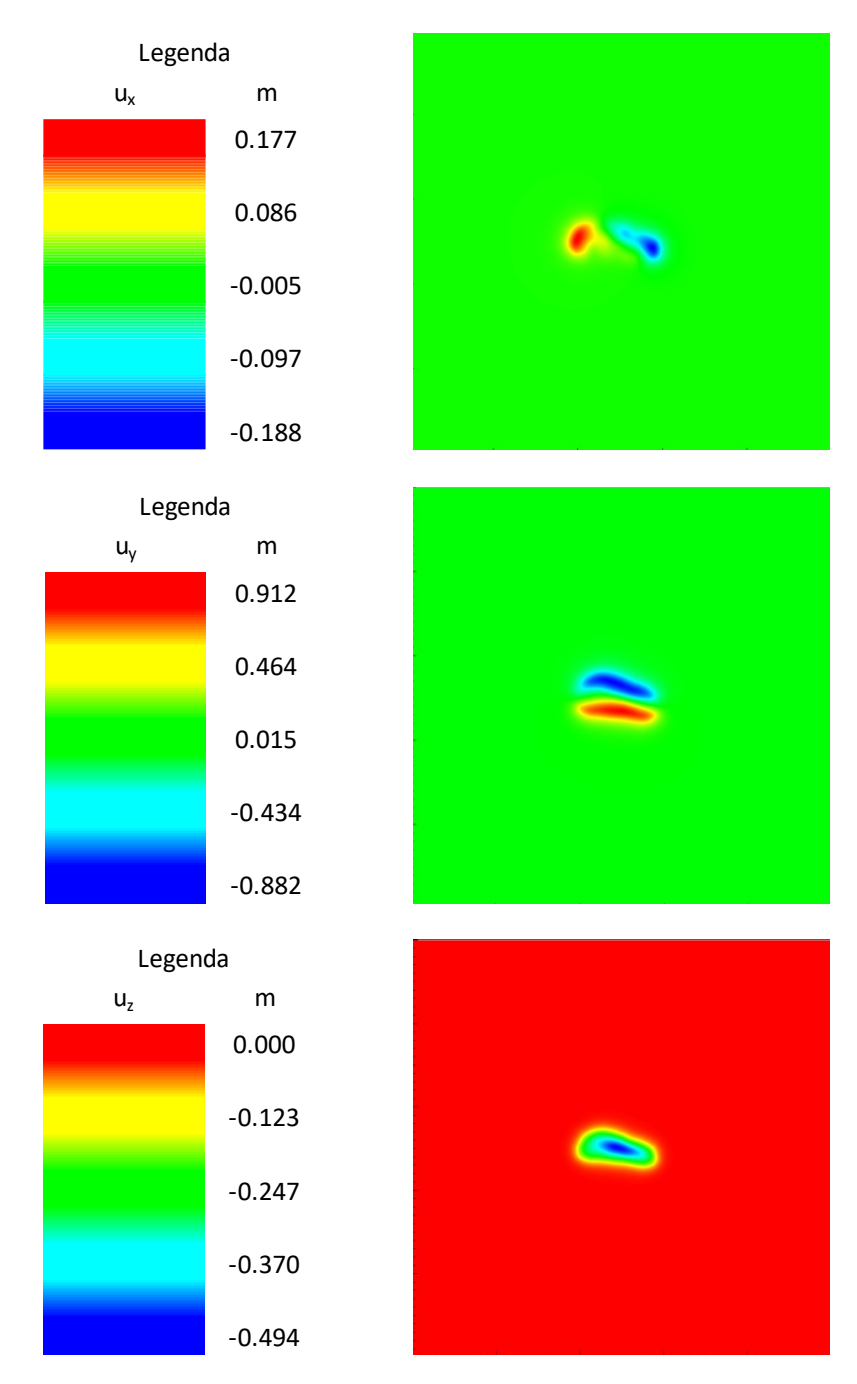

*Figura 11 - Rappresentazione grafica degli spostamenti lungo le direzioni x, y e z determinati dal modello geomeccanico per la simulazione di prova 7.geomeccanico*

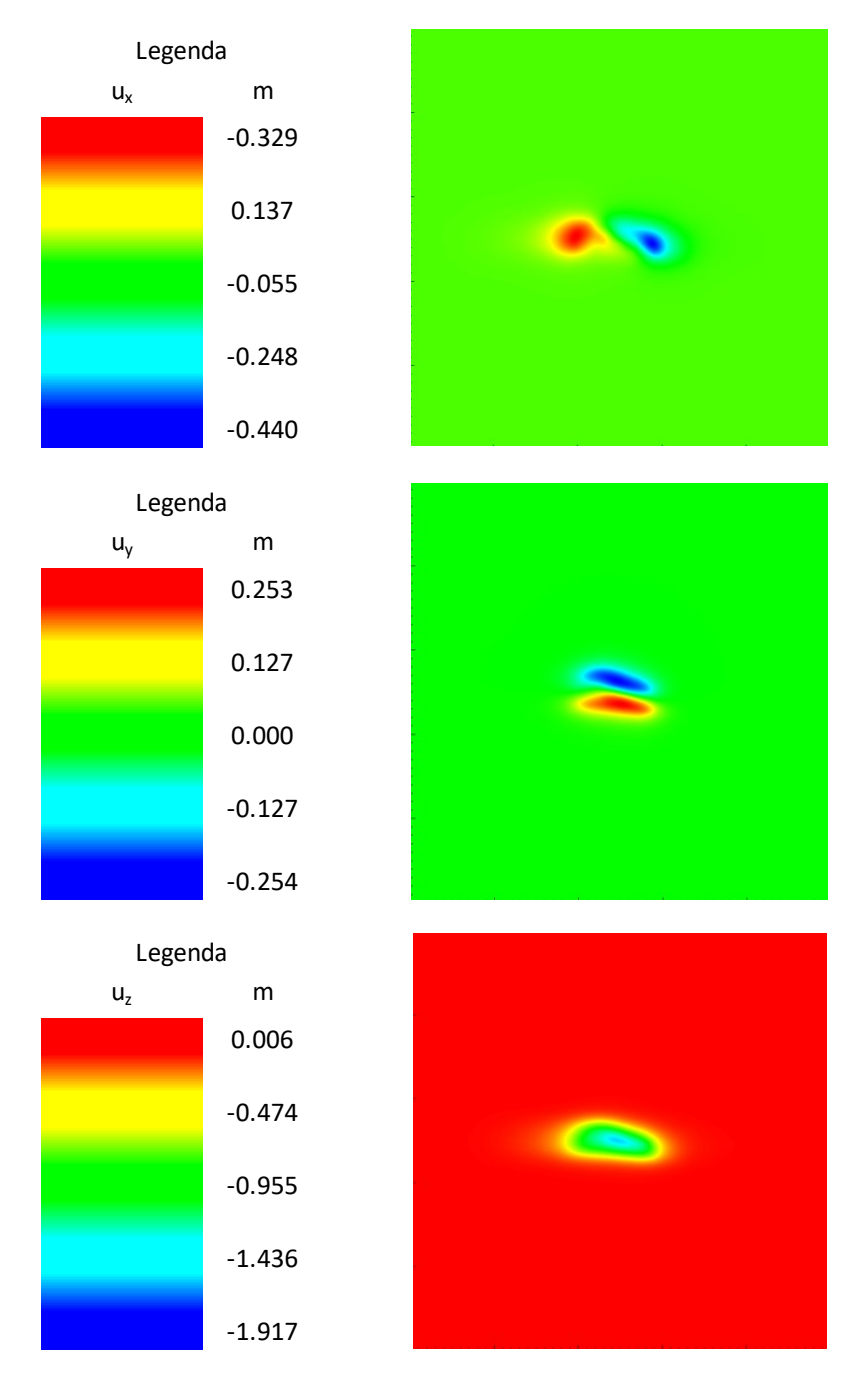

*Figura 12 - Rappresentazione grafica degli spostamenti lungo le direzioni x, y e z determinati dal modello geomeccanico per la simulazione di prova 8.geomeccanico*

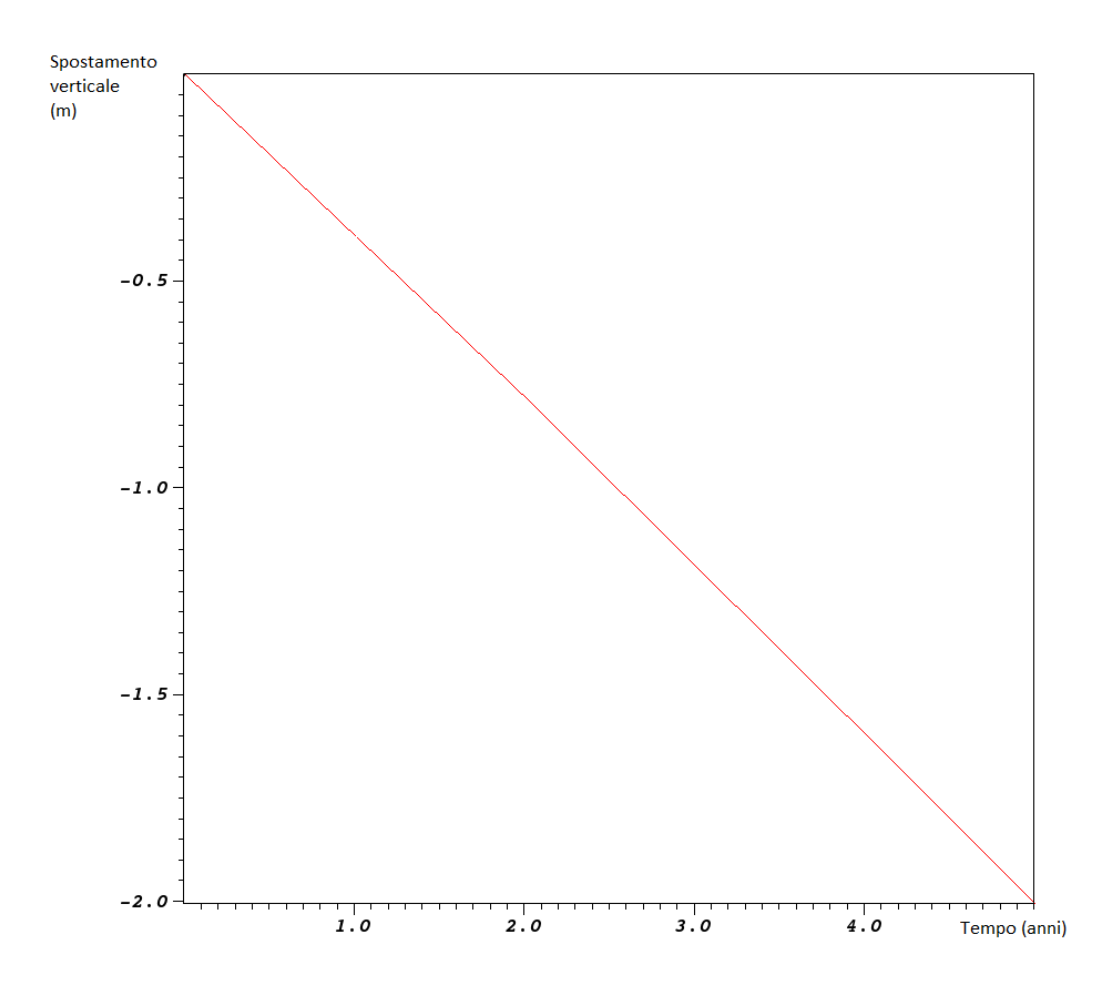

*Figura 13 - Andamento temporale degli spostamenti verticali per il punto A per la simulazione 6.geomeccanico*

#### <span id="page-45-0"></span>**2.5 Griglia di calcolo per il sito di interesse**

Il dominio di calcolo è stato generato in modo tale che il giacimento si collochi in posizione pressoché baricentrica. La griglia di calcolo 3D è stata ottenuta utilizzando un generatore di griglie open source, disponibile in rete: Gmsh. È stato così generato un dominio parallelepipedo che ha il basamento posto a 10 km di profondità ed è discretizzato con elementi tetraedrici i cui vertici riproducono con accuratezza i volumi dei pool mineralizzati e le geometrie dell'acquifero connesso idraulicamente al giacimento.

Le faglie sono state discretizzate raddoppiando i nodi giacenti sulla superficie lungo la quale la discontinuità si sviluppa e introducendo nella griglia ad elementi tetraedrici degli speciali elementi di interfaccia costituiti da coppie di facce triangolari. Sono stati utilizzati 2530 elementi di interfaccia per descrivere il comportamento meccanico delle due faglie che sono presenti nel dominio.

La griglia così generata consiste di 34755 elementi.

Viene di seguito riportata una figura con la rappresentazione in pianta dell'intera discretizzazione del dominio (Figura 14A), una sezione (Figura 14B) e un particolare della griglia di calcolo per le faglie (Figura 15).

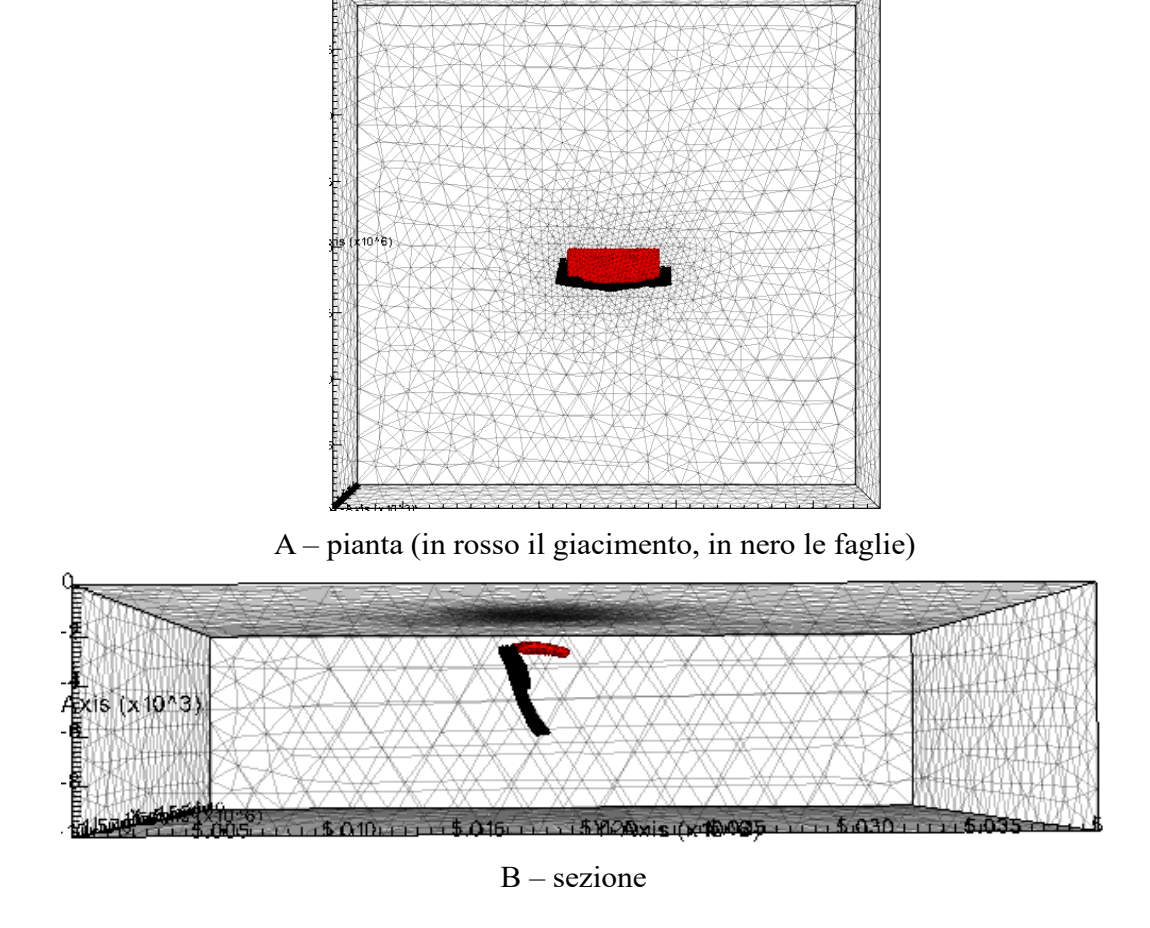

*Figura 14 - Discretizzazione del dominio: rappresentazione della griglia di calcolo*

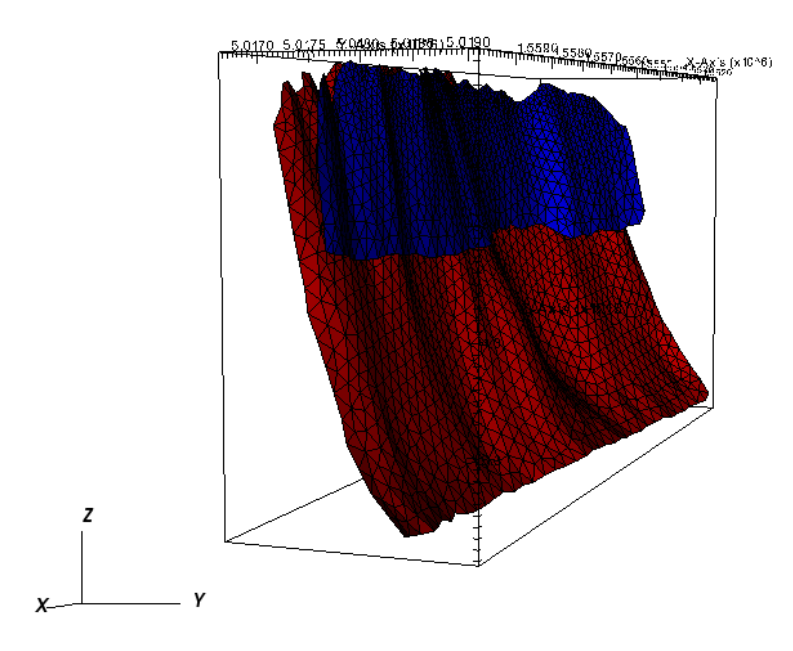

*Figura 15 - Discretizzazione delle faglie: rappresentazione degli Elementi Finiti di Interfaccia*

#### <span id="page-47-0"></span>**2.6 Esecuzione dei modelli per il sito di interesse**

I modelli di flusso e geomeccanico vengono di seguito applicati al sito di interesse, a partire dalla discretizzazione del dominio già descritta nel paragrafo precedente.

Vengono acquisiti i dati relativi alla produzione del campo; tra questi viene fornita la storia di stoccaggio ed estrazione del gas naturale a partire dal 2019 fino ad oggi (2023). Viene poi fissato un possibile scenario futuro del campo, con cicli di stoccaggio ed estrazione di gas naturale fino al 2028, caratterizzati da una pressione massima di esercizio che arriva fino al 110% in più della pressione massima iniziale, con un'estensione dell'ampiezza di ciascun ciclo da circa 5 MPa a 9 MPa. In Figura 16 viene data una rappresentazione dell'andamento temporale delle pressioni medie nel periodo di interesse. Si precisa che quella considerata è solo una finestra limitata della storia delle pressioni: è possibile che negli ultimi anni la pressione media massima sia rimasta un po' al di sotto di quella presente al momento della scoperta del giacimento.

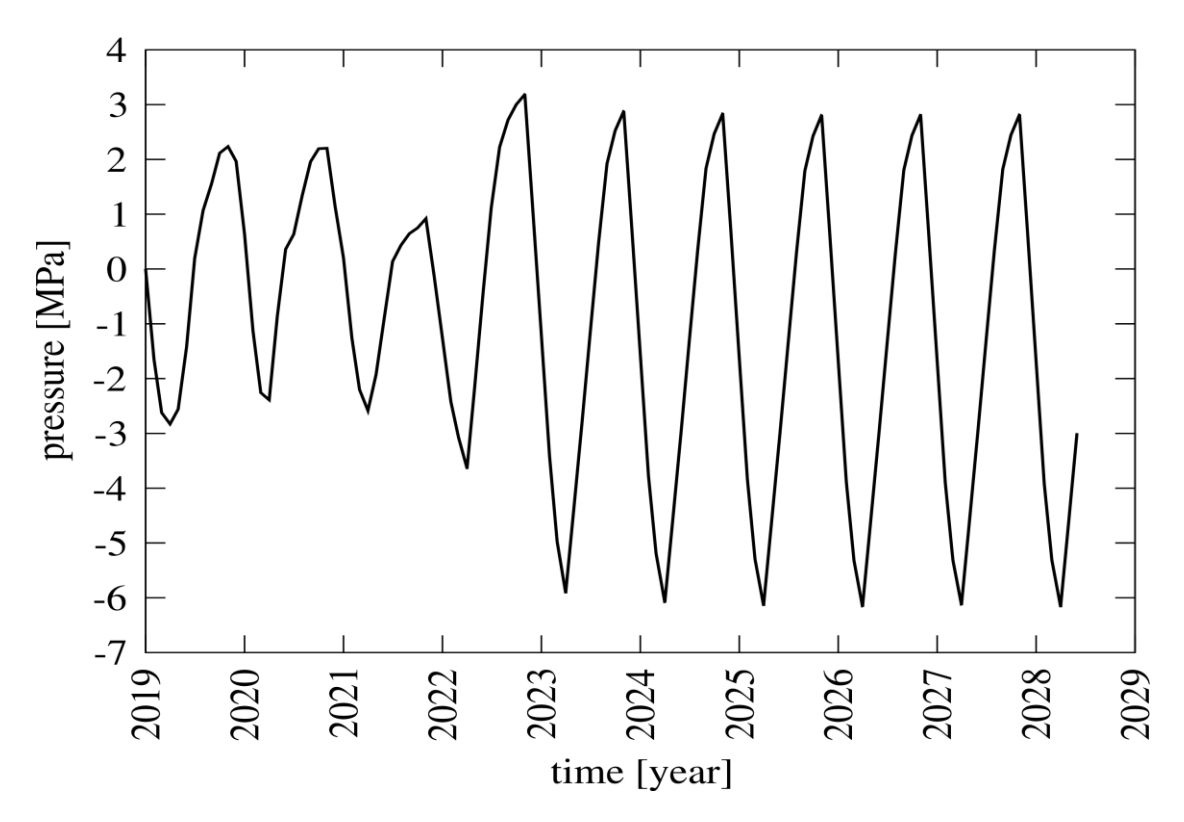

*Figura 16 - Andamento temporale delle pressioni di esercizio per l'intero periodo di calcolo*

Per rappresentare correttamente le caratteristiche geotecniche del terreno, che complessivamente è caratterizzato da un indice dei vuoti compreso tra 0.2887 e 0.3500, si distinguono due materiali:

- 1. Materiale elastico, per descrivere l'overburden e l'underburden, caratterizzato da  $\nu = 0.30$ .
- 2. Materiale ipoplastico trasversalmente isotropo, per rappresentare l'acquifero e il giacimento. Sulla base delle esperienze maturate in studi modellistici simili e svolti su campi appartenenti al medesimo bacino sedimentario, si assumono le seguenti proprietà:
	- a.  $v = 0.30$ .

b. 
$$
\beta = \frac{E_{orizzontale}}{E_{vertical}} = 3.00
$$
  
c. 
$$
v = \frac{V_{orizzontale}}{V} = 0.60
$$

c. 
$$
\gamma = \frac{v_{\text{orizable}}}{v_{\text{perticale}}} = 0.60
$$

d. 
$$
\theta = \frac{G_{orizzontale}}{G_{vertical}} = 1.00
$$

e. 
$$
\frac{C_M^{(1)}}{C_M^{(II)}} = 3.00
$$

f. Grani non comprimibili

dove  $\nu$  indica il coefficiente di Poisson,  $E$  il modulo di Young,  $G$  il modulo di taglio e  $C_M$  i parametri già definiti in (53).

La tensione verticale, che è principale, viene calcolata sulla base della profondità e vale l'identità  $\sigma_z = \sigma_3$ . Invece, le tensioni orizzontali principali sono calcolate proporzionalmente alla tensione verticale, secondo le relazioni  $\sigma_1 = M_1 \sigma_z$  e  $\sigma_2 = M_2 \sigma_z$ . Per poter identificare correttamente l'orientamento degli assi coordinati principali viene fornito anche l'angolo  $\vartheta$ , che rappresenta la rotazione che l'asse  $\overline{Ox}$  deve effettuare per sovrapporsi all'asse principale  $\overline{O1}$ . Nel caso specifico, in base alle informazioni geologiche note (World Stress Database), si assume  $\theta = -5^{\circ}$ .

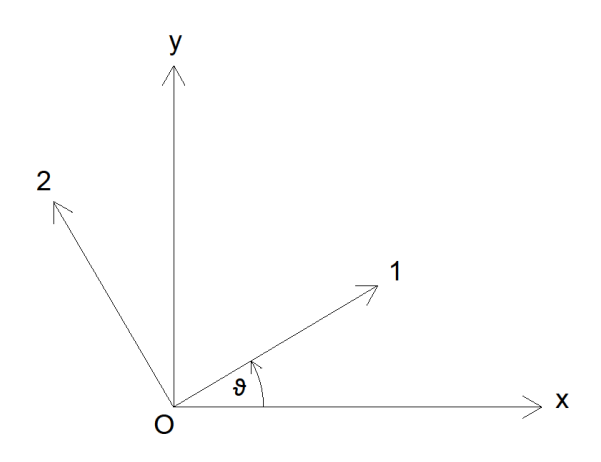

*Figura 17 - Sistema di riferimento principale di tensione*

La conoscenza del regime tensionale indisturbato costituisce uno degli elementi caratterizzati dalla maggiore incertezza, pertanto si effettuano tre simulazioni per tre diversi stati tensionali. In accordo con quanto sopra esplicitato, le simulazioni vengono condotte per un periodo di tempo di 10 anni, con uno step temporale pari a 1 mese.

| Simulazione | IVI 1 | $M_{2}$ |            |
|-------------|-------|---------|------------|
| 1.reale     | 0.910 | 0.955   | $-5^\circ$ |
| 2.reale     | 0.600 | 0.800   | $-5^\circ$ |
| 3.reale     | .200  | 100     | $-5^\circ$ |

*Tabella 3 - Dati tensionali di input per le tre simulazioni*

Le diverse condizioni sperimentate fanno riferimento ai dati riportati in Tabella 3. Il primo set di dati è quello desunto da World Stress Database (stress circa isotropo), mentre il secondo fa riferimento ad una condizione di normal-consolidazione. La simulazione 3.reale rappresenta invece una condizione più compressiva, in cui lo stress orizzontale è maggiore di quello verticale: tale condizione può essere causata da azioni tettoniche come la spinta delle catene appenniniche e alpine.

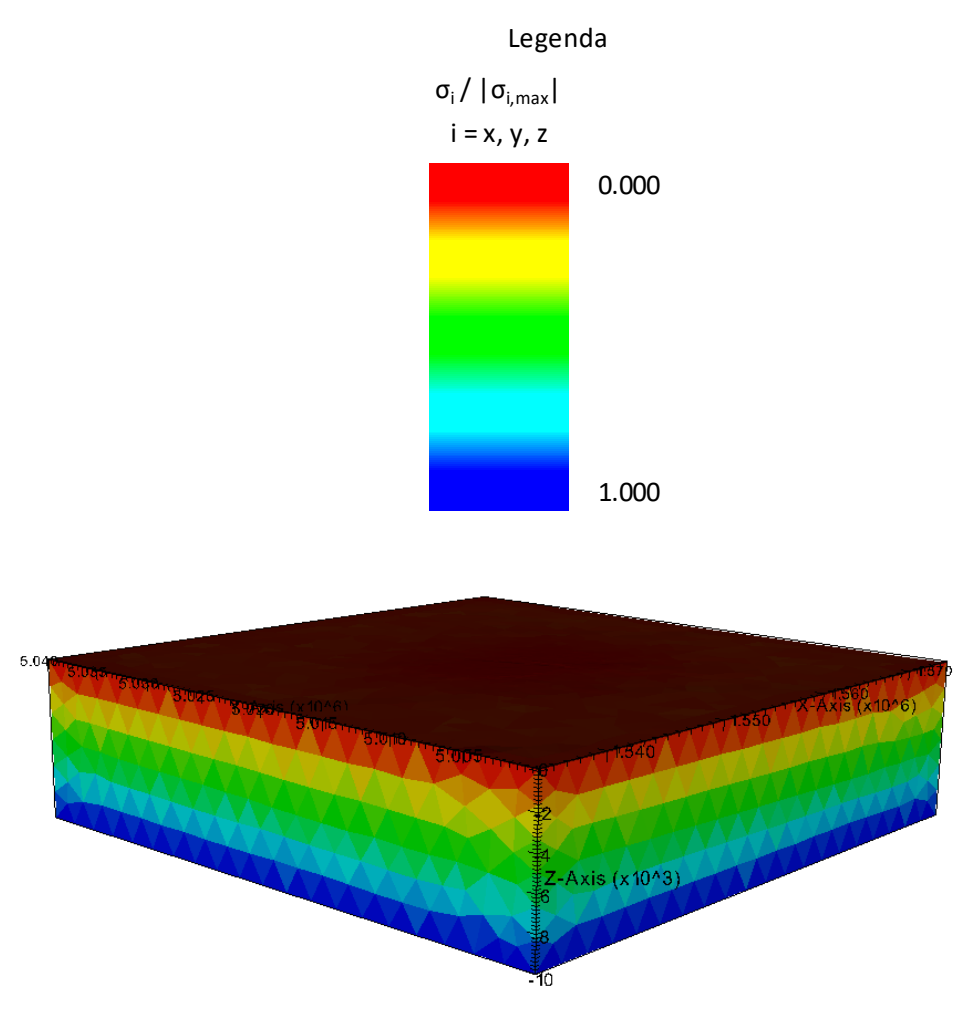

*Figura 18 - Andamento delle tensioni nel terreno*

La prima analisi sui risultati riguarda l'entità degli spostamenti lungo le tre direzioni di riferimento. In particolare è importante conoscere la loro distribuzione spaziale, il valore del massimo spostamento lungo ciascuna direzione (registrato a luglio 2027, cioè allo step temporale 103) e i corrispondenti andamenti temporali. Al variare dello stato tensionale tali risultati rimangono immutati: vengono fornite delle immagini con la rappresentazione dei risultati prodotti dal codice.

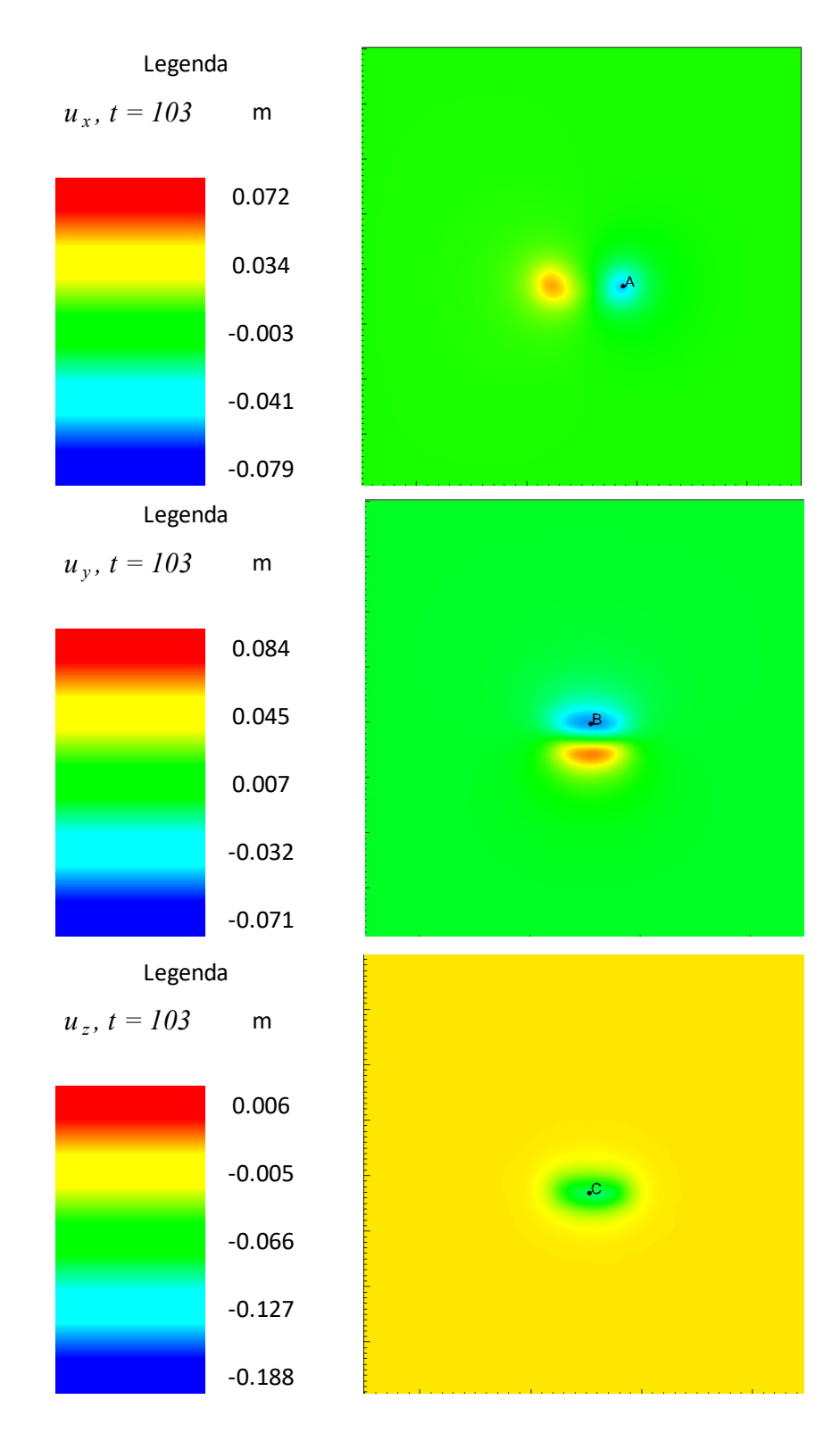

*Figura 19 - Rappresentazione grafica degli spostamenti lungo le direzioni x, y e z determinati dal modello geomeccanico*

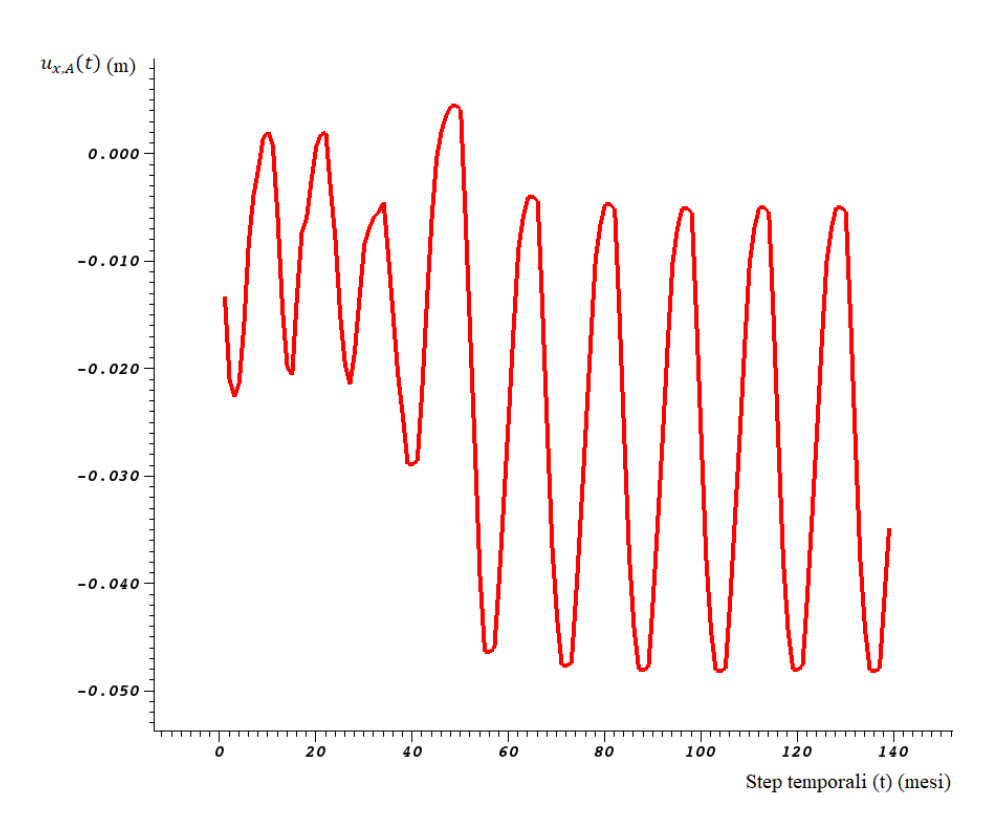

*Figura 20 - Andamento temporale dello spostamento del punto A lungo la direzione x*

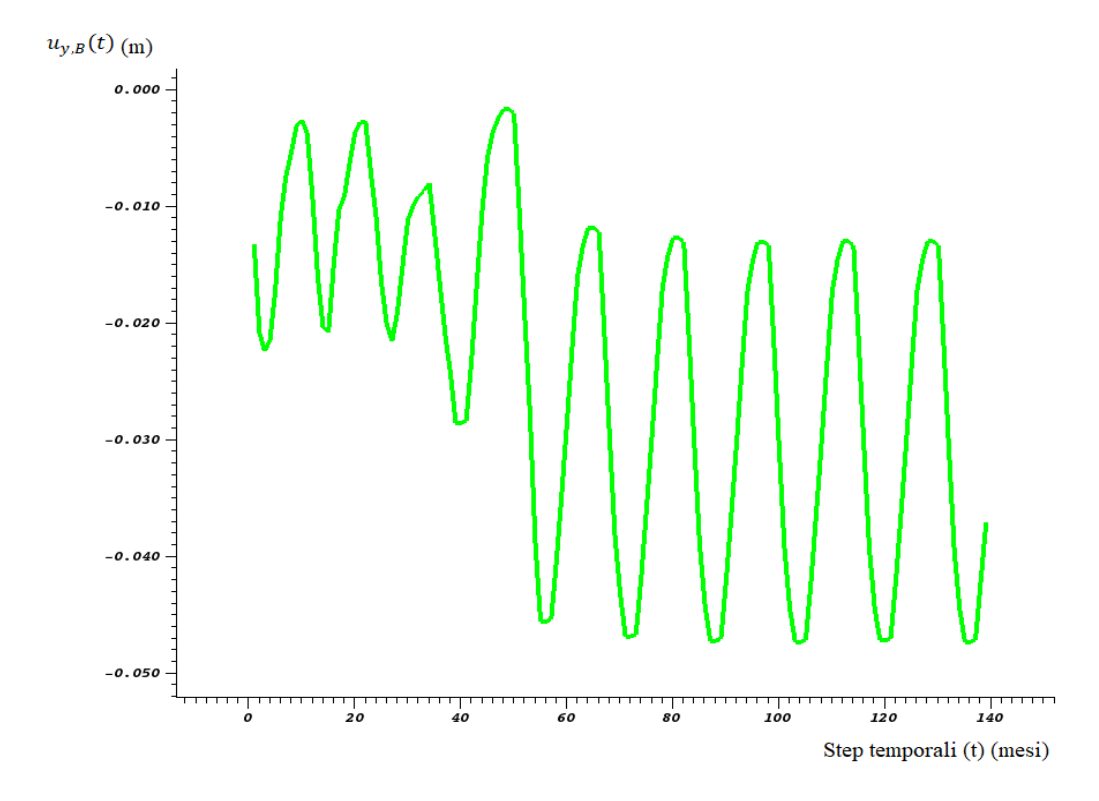

*Figura 21 - Andamento temporale dello spostamento del punto B lungo la direzione y*

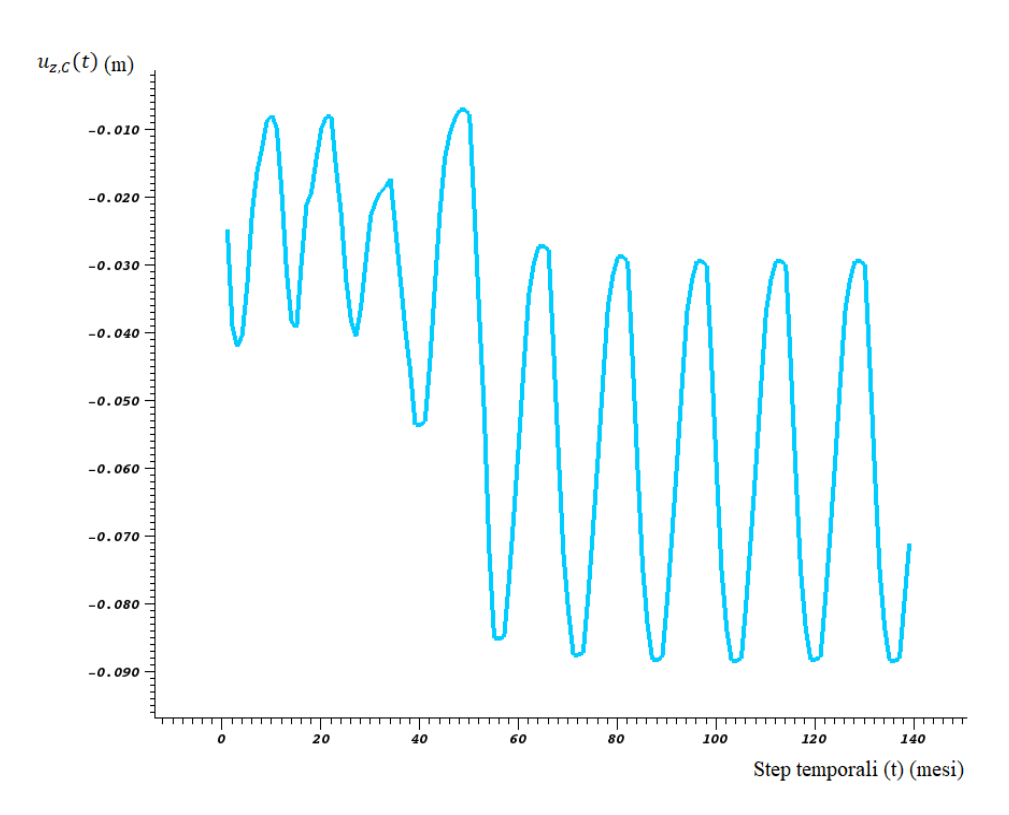

*Figura 22 - Andamento temporale dello spostamento del punto C lungo la direzione z*

| <b>Simulazione</b> | $u_{x,max}$ | $u_{y,max}$ | $u_{z,max}$ | $\sigma_{x, max}$ | $\sigma_{y, max}$ | $\sigma_{z, max}$ |
|--------------------|-------------|-------------|-------------|-------------------|-------------------|-------------------|
|                    | m           | m           | m           | MPa               | MPa               | MPa               |
| 1.reale            | 0.079       | 0.084       | 0.188       | 11.6              | 12.1              | 12.7              |
| 2.reale            | 0.079       | 0.084       | 0.188       | 7.6               | 10.1              | 12.7              |
| 3.reale            | 0.079       | 0.084       | 0.188       | 15.2              | 14.0              | 12.7              |

*Tabella 4 - Valori massimi di spostamenti e tensioni nel dominio di calcolo*

Un'ulteriore analisi dei risultati riguarda le faglie: è infatti necessario stabilire se queste si riattivano o meno. Inoltre è importante dare una misura del livello di rischio di riattivazione, cioè stabilire se la condizione di esercizio è ben al di sotto oppure prossima alla condizione limite, oltre cui avviene lo scorrimento. Per ogni punto della discretizzazione delle faglie viene quindi calcolata la  $\tau_{lim}$  e la  $||\tau_s||_2$ . Stabilire la non riattivazione della faglia corrisponde alla verifica che, ad ogni istante temporale, valga l'espressione:

$$
\chi = \frac{\|\tau_s\|_2}{\tau_{\lim}} < 1 \tag{54}
$$

La (54) è rispettata per tutte e tre le simulazioni, per ogni punto appartenente alle faglie e per ogni istante temporale. Inoltre si verifica che:

- Per la simulazione 1.reale si ha  $_{max}^{1.reade} = \chi_D^{t=103} = 0.173 \ll 1$
- Per la simulazione 2.reale si ha  $_{max}^{2.reade} = \chi_E^{t=103} = 0.302 \ll 1$
- Per la simulazione 3.reale si ha  $\frac{3.read}{max} = \chi_F^{t=103} = 0.189 \ll 1$

La prima e la terza simulazione rappresentano le condizioni migliori: la  $\|\tau_s\|_2$  è circa il 20% della  $\tau_{lim}$  e la riattivazione delle faglie è scongiurata. L'ipotesi di normalconsolidazione è invece associata alla condizione più sfavorevole, in quanto la  $\|\tau_s\|_2$  si avvicina di più al valore limite, raggiungendone il 30%. Anche in questo caso si rimane ben al di sotto del valore massimo consentito.

Si riportano di seguito delle figure rappresentative dei risultati ottenuti. La scala a colori è la medesima per tutte e tre le rappresentazioni ed è quella riportata in Figura 23.

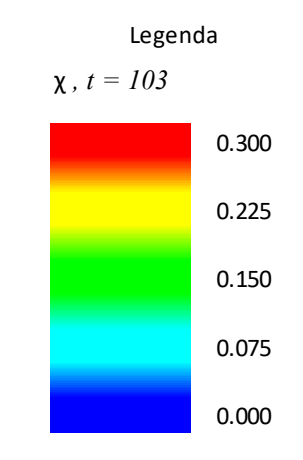

*Figura 23 - Scala a colori per la rappresentazione grafica del parametro χ*

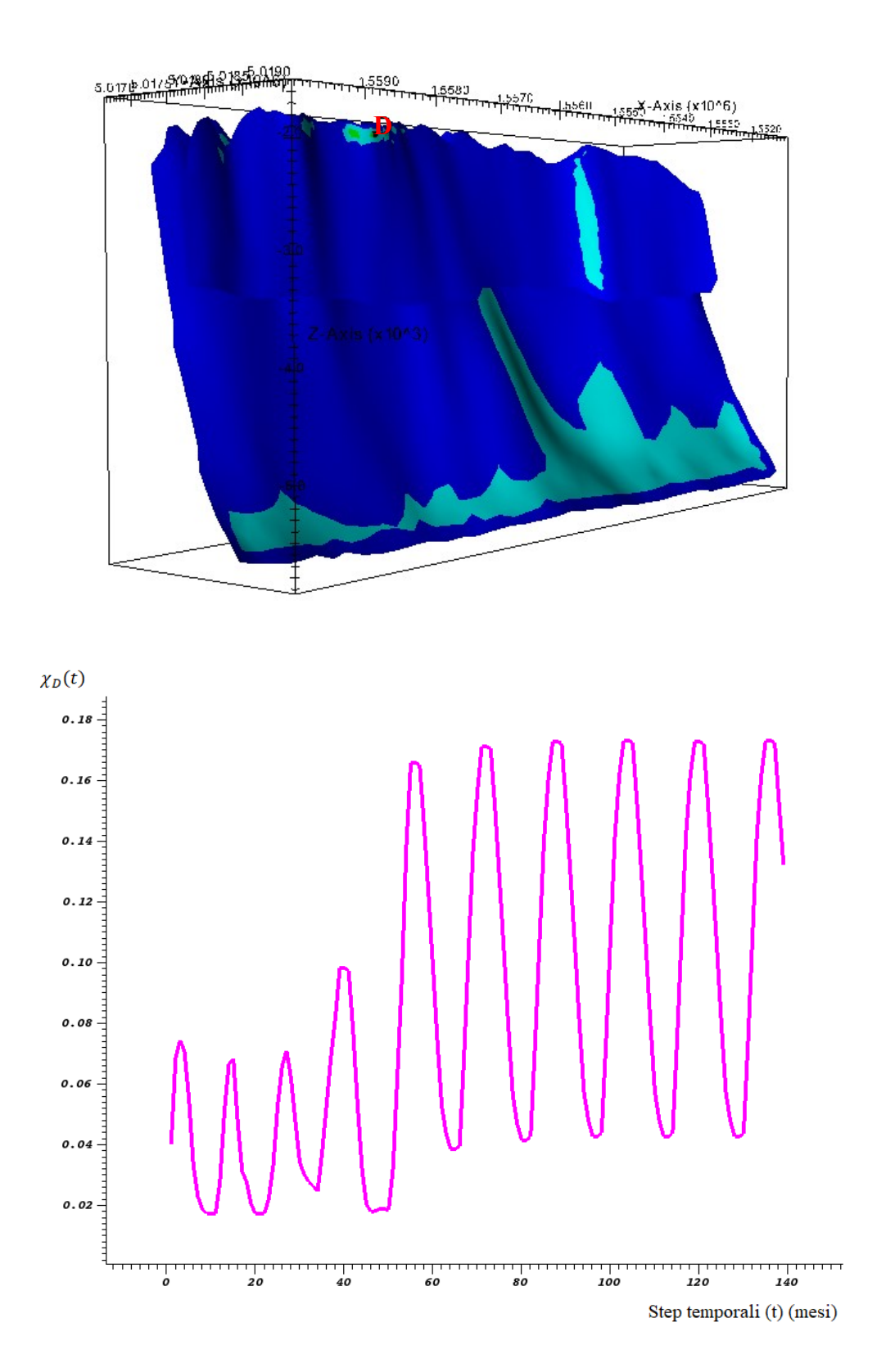

*Figura 24 - Andamento spaziale e temporale del parametro χ per la simulazione 1.reale*

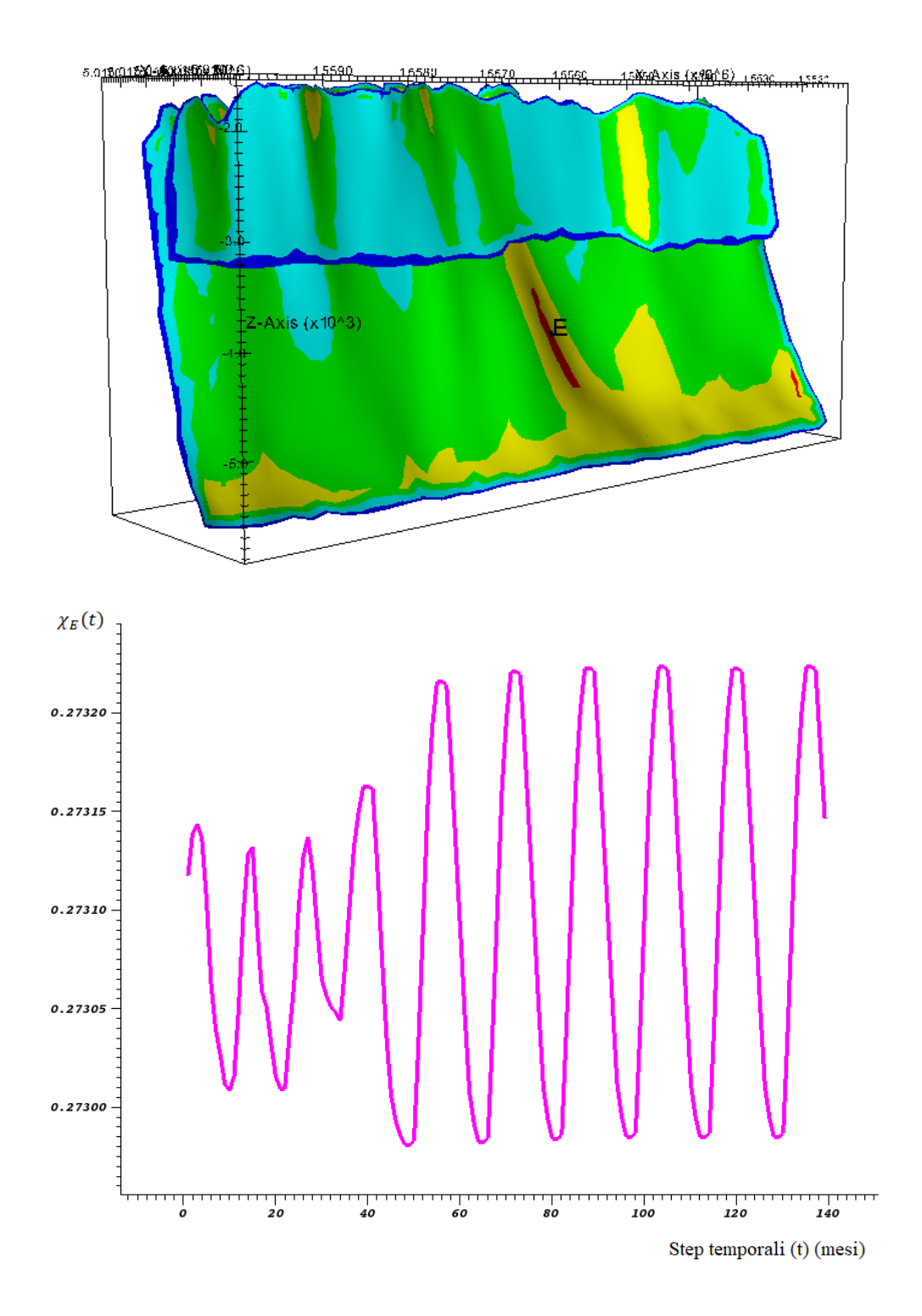

*Figura 25 - Andamento spaziale e temporale del parametro χ per la simulazione 2.reale*

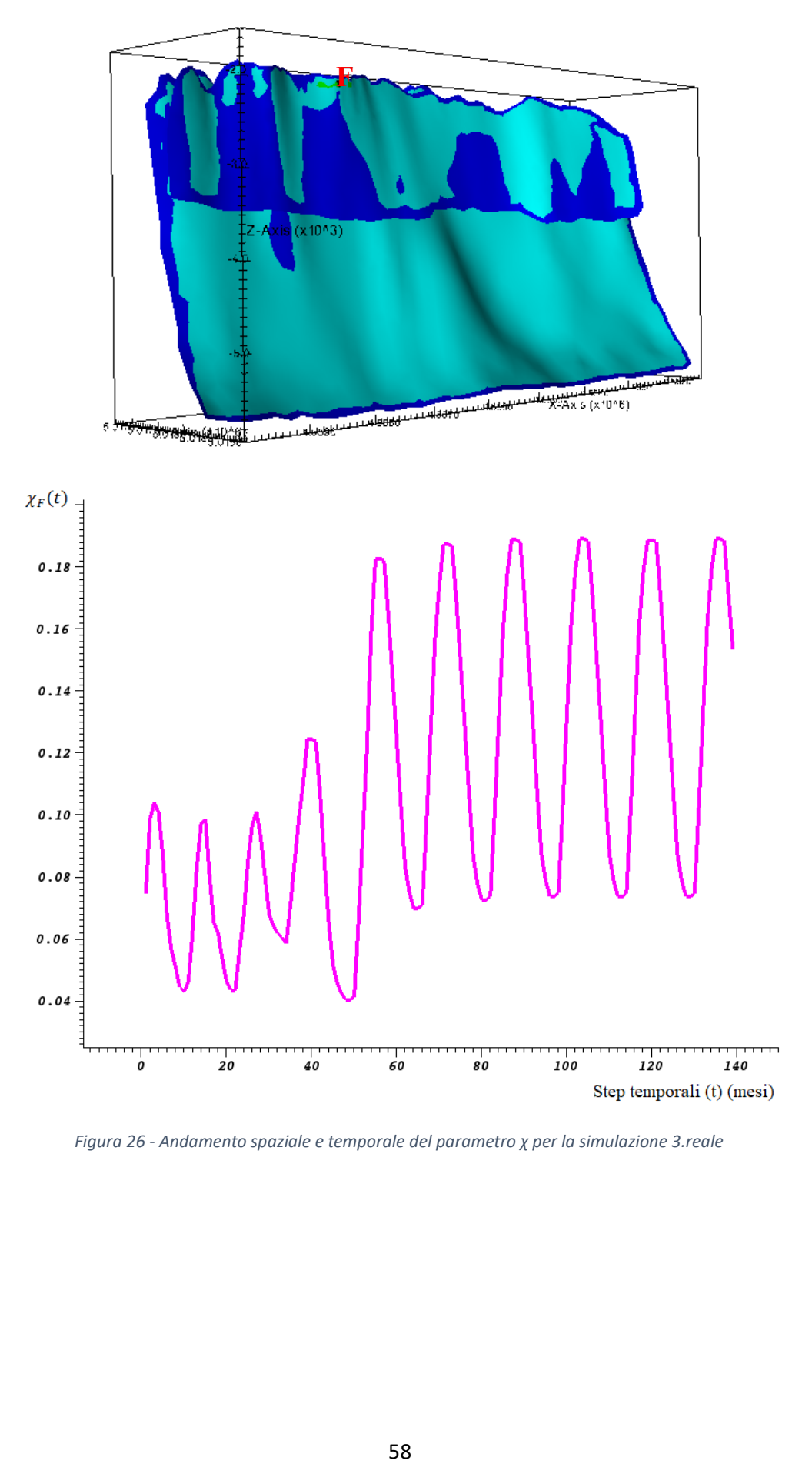

*Figura 26 - Andamento spaziale e temporale del parametro χ per la simulazione 3.reale*

#### <span id="page-58-0"></span>**CONCLUSIONI**

Il problema dell'equilibrio per un mezzo poroso e fagliato può essere risolto attraverso diversi metodi. L'approccio numerico agli Elementi Finiti applicato a problemi ingegneristici, consente di descrivere in modo sufficientemente stabile e accurato l'eventuale riattivazione di una faglia, identificando l'entità dello scorrimento. L'utilizzo degli Elementi Finiti di Interfaccia permette anche di ottenere una semplice modellazione informatica delle discontinuità interne.

Il problema si riconduce alla soluzione di una sequenza di sistemi lineari, la cui dimensione dipende dal numero di punti ottenuti dalla discretizzazione del dominio. Mentre le matrici risolutive dell'equazione della diffusione sono simmetriche e definite, quelle riferite alle equazioni di bilancio non godono di tali proprietà: questo generalmente comporta un aumento dei costi di calcolo.

La simulazione del comportamento dinamico di un sito sottoposto a iniezioni ed estrazioni cicliche di gas ha poi evidenziato come l'intervento umano nei contesti naturali come il sottosuolo sia associato ad importanti effetti (spostamenti superficiali, spostamenti profondi con possibile attivazione di fenomeni sismici), i quali sono fortemente condizionati dalle condizioni territoriali, dalle caratteristiche intrinseche del sito e dalle leggi utilizzate per la modellazione stessa (ad esempio dal legame costitutivo sforzo-deformazione). Per questi motivi è di fondamentale importanza accompagnare l'elaborazione dei risultati prodotti dal codice con opportune prove di laboratorio, che possono riguardare sia la classificazione del terreno stesso, sia la determinazione delle sue proprietà fisiche e meccaniche, come ad esempio la prova edometrica e la prova di taglio triassiale, eventualmente eseguite per confermare ipotesi iniziali.

Il presente elaborato si è poi concluso con lo studio di un caso reale: un giacimento collocato a 1400 m di profondità ed inserito nel contesto territoriale della Pianura Padana, zona ad alta sismicità, è stato periodicamente utilizzato per lo stoccaggio e l'emungimento di gas naturale; nei prossimi anni tale attività verrà intensificata, aumentando la quantità di fluido coinvolto, in termini di volume e di pressione. L'applicazione dei modelli agli Elementi Finiti evidenzia come gli effetti dovuti a questo scenario di produzione siano contenuti e non pericolosi, sia nella scala locale che in quella regionale.

#### <span id="page-60-0"></span>**BIBLIOGRAFIA**

- [1] Gambolati G., Ferronato M., Teatini P., Deidda R., Lecca G. (2001). *Finite element analysis of land subsidence above depleted reservoirs with the pore pressure gradient and total stress formulations*. International Journal of Numerical and Analytical Methods in Geomechanics **25**, 307-327.
- [2] Majorana C., Salomoni V. (2007). *Scienza delle Costruzioni*. Città Studi Edizioni, prima edizione, Novara.
- [3] Ferronato M., Gambolati G., Janna C., Teatini P. (2008). *Numerical modeling of regional faults in land subsidence prediction above gas/oil reservoirs*. International Journal for Numerical and Analytical Methods in Geomechanics **32**, 633-657.
- [4] Ferronato M., Gambolati G., Janna C., Teatini P. (2010). *Geomechanical issues of anthropogenic CO<sup>2</sup> sequestration in exploited gas fields*. Energy Conversion and Management **51**, 1918-1929.
- [5] Teatini P., Castelletto N., Ferronato M., Gambolati G., Janna C., Cairo E., Marzorati D., Colombo D., Ferretti A., Bagliani A., Bottazzi F. (2011). *Geomechanical response to seasonal gas storage in depleted reservoirs: a case study in the Po river basin, Italy*. Journal of Geophysical Research **116**, VOL. 116, F02002, doi:10.1029/2010JF001793.
- [6] Janna C., Castelletto N., Ferronato M., Gambolati G., Teatini P. (2012). *A geomechanical transversely isotropic model of the Po River basin using PSInSAR derived horizontal displacement*. International Journal of Rock Mechanics & Mining Sciences **51**, 105-118.
- [7] Franceschini A., Ferronato M., Janna C., Teatini P. (2016). *A novel Lagrangian approach for the stable numerical simulation of fault and fracture mechanics*. Journal of Computational Physics **314**, 503-521.
- [8] Gambolati G., Ferronato M. (2018). *Lezioni di METODI NUMERICI per l'INGEGNERIA*. Edizioni Libreria Progetto, Padova.
- [9] Cortese L. (2020). *Problemi spaziali: Elemento tetraedrico a 4 nodi*. S.l., 1-5.
- [10] Berardi R. (2021). *Fondamenti di geotecnica*. Città Studi Edizioni, quarta edizione, Novara.
- [11] Montanaro A. (2021). *MECCANICA RAZIONALE e introduzione alla Meccanica del continuo*. Edizioni Libreria Progetto, Padova, 5-22.
- [12] Nardean S., Ferronato M., Abushaikha A.S. (2021). *A novel block non-symmetric preconditioner for mixed-hybrid finite-element-based flow simulations*. Journal of Computational Physics **442** 110513, 3.